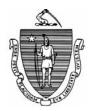

DEVAL L. PATRICK Governor

TIMOTHY P. MURRAY Lieutenant Governor Commonwealth of Massachusetts Executive Office of Health and Human Services Department of Transitional Assistance 600 Washington Street • Boston, MA 02111

> JUDYANN BIGBY, M.D. Secretary

> > JULIA E. KEHOE Commissioner

Operations Memo 2011-23 June 17, 2011

| То:      | Department of Transitional Assistance Staff<br>Stephanie Brown, Assistant Commissioner for Policy, Program and<br>External Relations<br>SNAP- TAFDC- EAEDC: Disaster Supplemental Nutrition Assistance<br>Program for Certain Communities in Hampden and Worcester                                                                                                    |  |
|----------|----------------------------------------------------------------------------------------------------|--|
| From:    |                                                                                                    |  |
| Re:      |                                                                                                    |  |
| Overview | Following a Presidential Declaration of Disaster, the Massachusetts<br>Department of Transitional Assistance (DTA) has received approval<br>from the U.S. Department of Agriculture Food and Nutrition Service<br>(FNS) to operate a Disaster Supplemental Nutrition Assistance Program<br>(D-SNAP) for certain communities in Hampden and Worcester<br>counties. This program is designed to provide food benefits to people<br>who might not ordinarily qualify for SNAP. |  |
|          | To qualify for D-SNAP benefits, on June 1, 2011, the individual must<br>have resided in one of the twelve communities approved by FNS for<br>the operation of D-SNAP. A person who works in one of these<br>communities but who does not live in these communities, may also<br>apply for D-SNAP benefits, provided that person is a resident of<br>Massachusetts. Current SNAP clients are ineligible for D-SNAP<br>benefits.                                              |  |
|          | Individuals and families applying for D-SNAP must provide some form<br>of identification, such as photo identification. However, if a person<br>does not have identifying documents due to tornado damage, a signed<br>affidavit from a collateral contact will suffice. The applicant may also<br>take someone to the application site who can verify their identity.                                                                                                    |  |
|          | Households that qualify will receive a one-time benefit based on<br>household size. Qualified households will be issued a pre-numbered<br>Electronic Benefit Transfer (EBT) Disaster Card which can be used to<br>access D-SNAP benefits. D-SNAP benefits should be available to the                                                                                                    |  |

household two business days after the application is filed.

**Purpose of Memo** The purpose of this memo is to inform staff of the implementation of the D-SNAP for the twelve communities approved by FNS.

This memo:

- lists the twelve cities and towns approved by FNS for the operation of D-SNAP;
- explains how D-SNAP differs from regular SNAP;
- outlines the following elements of the D-SNAP application process
  - eligibility requirements;
  - verification requirements;
  - application procedures;
- reminds staff of the availability of Interpreter Services for applicants with limited English proficiency;
- reminds staff of Department responsibilities for accommodating applicants and clients with disabilities;
- discusses the use of the authorized representative;
- explains the Disaster Card issuance process for applicants determined eligible for D-SNAP benefits;
- outlines eligibility procedures for a person who works in the disaster area;
- issues procedures for processing D-SNAP benefits at TAOs outside of the disaster area or at Disaster Centers;
- issues procedures for processing D-SNAP benefits for pending households and households active at zero benefit;
- issues procedures for processing replacement SNAP benefits for active clients;
- issues procedures for denying D-SNAP cases;
- discusses program integrity for the D-SNAP operation;
- discusses the impact of the tornado damage on other department programs;
- discusses other considerations; and
- informs staff of plans to advertise D-SNAP and generate information to the public.

Cities and Towns Included in D-SNAP The following communities were approved by FNS for the operation of D-SNAP following the Presidential Disaster Declaration.

| Hampden County   | Worcester County |
|------------------|------------------|
| Agawam           | Charlton         |
| Brimfield        | Sturbridge       |
| Chicopee         | Southbridge      |
| Monson           |                  |
| Palmer           |                  |
| Springfield      |                  |
| West Springfield |                  |
| Westfield        |                  |
| Wilbraham        | 7                |

Applications for D-SNAP will primarily be taken at the following TAOs: Springfield Liberty, Springfield State, Southbridge and the Monson Development Center. Worcester and Holyoke are back-up TAOs if the volume of D-SNAP applications becomes overwhelming at the other sites. In addition, a displaced resident of a town or city included in one of the twelve communities approved by FNS for the operation of D-SNAP may apply for D-SNAP benefits at a TAO near the city or town in which he or she is temporarily residing.

**D-SNAP Is Different** D-SNAP benefits are different from SNAP in some important ways. **from Regular SNAP** 

- Current clients who are active on SNAP (except for those receiving zero benefits) are <u>not</u> eligible for D-SNAP.
- Families who are not normally eligible for SNAP may be eligible for D-SNAP benefits.
- During the eligibility process, a household's short term, disasterrelated expenses are considered.
- Rules surrounding verification of income and resources are relaxed.
- Clients receive the maximum SNAP benefit for the household size.
- The time period to apply for D-SNAP benefits is one week. This D-SNAP application period expires on June 24, 2011.
- Students, strikers, noncitizens and people subject to work requirements and persons with IPVs (including those with permanent disqualifications) are **not excluded** from D-SNAP benefits the same way they are from SNAP.

**Important:** DTA staff must not request verification of any of the components listed above as a condition of D-SNAP eligibility.

| D-SNAP<br>Application<br>Process | <b>Eligibility Requirements</b><br>The eligibility requirements for D-SNAP are different from regular<br>SNAP and are listed below.                                                                                                    |
|----------------------------------|----------------------------------------------------------------------------------------------------|
| Eligibility<br>Requirements      | <ul> <li>Residency</li> <li>An applicant for D-SNAP must have, on June 1, 2011, resided in one of the twelve communities approved by FNS for the operation of D-SNAP.</li> <li>Note: Massachusetts residents who work but who do not live in one of the twelve communities may apply for D-SNAP benefits.</li> </ul>                                                                                                    |
|                                  | <b>Purchase of Food/Benefit Period</b><br>An applicant for D-SNAP must plan to purchase food during the D-SNAP benefit period of June 1, 2011 through June 30, 2011.                                                                                                    |
|                                  | Adverse Effect<br>An applicant for D-SNAP must have experienced at least <u>one</u> of the<br>following adverse effects:                                                                                                    |
|                                  | <ul> <li>damage to or destruction of the household's home or self-<br/>employment business; or</li> <li>disaster-related expenses not expected to be reimbursed during the<br/>benefit period (e.g., home or business repairs, temporary shelter<br/>expenses, evacuation expenses, home/business protection, disaster-<br/>related personal injury, including funeral expenses); or</li> <li>lost or inaccessible income, including reduction or termination of<br/>income, or a delay in receipt of income for at least half the D-SNAP<br/>benefit period June 1-June 30; or</li> <li>inaccessible liquid resources (e.g., the bank is closed due to the<br/>disaster); or</li> <li>food damaged by disaster event or spoiled due to power outage<br/><b>Note</b>: Food loss <u>alone</u> does not constitute eligibility for D-SNAP<br/>benefits. If a person does not appear eligible, be sure to explore all</li> </ul> |
|                                  | available disaster related adverse effects and/or expenses.<br>Income and Resource Test                                                                                                    |
|                                  | The D-SNAP income standard is calculated as follows:          1. Total net income (take-home) received during the benefit period         plus         2. accessible liquid resources                                                                                                    |

<u>minus</u> **3. certain disaster-related expenses** (disaster related expenses actually paid or anticipated to be paid out of pocket during the disaster benefit period).

### D-SNAP Application Process

Eligibility Requirements (Continued)

### **Income and Resource Test**

The income and resource figure resulting from the application of the formula on the previous page is then used to determine if the household is eligible for D-SNAP. This is based on household size. See Attachment A – *Disaster Supplemental Nutrition Assistance Program Income Eligibility Standard and Allotment* for the income/resource thresholds and the allotment amounts. If the income/resource amount is higher than the amount listed in the chart for that household size, the household is ineligible for D-SNAP benefits. For more information on D-SNAP certification and eligibility requirements, see 106 CMR 366.600, 106 CMR 366.610 and 106 CMR 366.620.

### **Special Cases**

- Applicants residing in shelters where they are provided with at least two meals per day are ineligible for D-SNAP benefits.
- If an applicant for D-SNAP has an application pending for regular SNAP, he or she is eligible to apply for D-SNAP benefits. See section on Procedures for Pending SNAP Applicants on page 13 of this memo.

The scenarios below outline the application of the D-SNAP income and resource test.

| Scenario 1: Household of 1                                                                                                    |                                         |
|----------------------------------------------------------------------------------------------------|-----------------------------------------|
| • Individual's net earnings:                                                                                                    | \$2,500                                 |
| Individual's savings:                                                                                                    | <u>\$2,100</u>                          |
| Earnings and Savings     Combined total                                                                                                    | \$4,600                                 |
| Anticipated out of pocket roof and appliance during 30-day disaster benefit period.                                                                    | e repair <u>- 6,000</u><br>\$ 0 (-1400) |
| Since this household falls below the \$1,503 income limit, the household is eligible to remonthly allotment for a household of 1, whe D-SNAP benefits. | eceive the full                         |

### D-SNAP Application Process

Eligibility Requirements (Continued)

| Scenario 2: Household of 5                               |                 |
|----------------------------------------------------------|-----------------|
| Couple's combined net earnings                           | \$6,800         |
| Couple's combined net savings                            | \$1,700         |
| Earnings and Savings                                     |                 |
| Combined total                                           | \$8,500         |
| Out of pocket house repairs as a result of tornado       |                 |
| Totals 11,000. \$5,000 was given from the insurance      | <u>-\$6,000</u> |
| claim and does not count as out-of-pocket                | \$2,500         |
| Since this household falls below the \$2,787 disaster    | income          |
| limit for a household of 5, the household is eligible to | o receive the   |
| full allotment for a household of 5, which is \$793 in   |                 |
| D-SNAP benefits.                                         |                 |

| Scenario 3: Household of 4                 |                          |
|--------------------------------------------|--------------------------|
| Individual's net earnings                  | \$2,400                  |
| • Savings                                  | <u>\$ 800</u>            |
| Earnings and Savings                       |                          |
| Combined Total                             | \$3,200                  |
| Out of pocket house repairs as a result of | tornado                  |
| \$600.                                     | <u>\$ 600</u>            |
|                                            | \$2,600                  |
| Since this household falls above the \$2,4 | 49 disaster income limit |
| for a household of 4, the household is ine | eligible to receive      |
| D-SNAP benefits.                           | -                        |

| Scenario for Person Who Works in<br>Community: Household of 1                                                  | the D-SNAP    |
|----------------------------------------------------------------------------------------------------|---------------|
| Individual's net earnings                                                                                      | \$2,000       |
| Savings                                                                                                    | <u>\$ 400</u> |
| Earnings and Savings                                                                                           |               |
| Combined Total                                                                                                 | \$2,400       |
| Out of pocket house repairs as a result of to                                                                  | ornado        |
|                                                                                                    | <u>\$0</u>    |
|                                                                                                    | \$2,400       |
| Since this household falls above the \$1,50<br>for a household of 1, the household is inel<br>D-SNAP benefits. |               |

D-SNAP Application Process (Continued)

Verification Requirements

# Verification Requirements Identity

It is mandatory that an applicant for D-SNAP verify identity. The applicant may provide a photo ID or two documents that verify identity. A signed affidavit from a collateral contact attesting to the identity of the applicant is also acceptable.

### Residency

Where possible, residency must be verified. Examples of proofs include any bills identifying the applicant's name and address. For example, utility bills, tax bills, insurance policies, driver's license.

### **Household Composition**

Household composition is determined as it existed on June 1, 2011. If questionable, the case manager must ask the applicant to verbally list the names, ages and the date of birth of all household members.

### Loss or Inaccessibility of Liquid Resources or of Income

Where possible, the applicant must verify that he or she has no income or access to liquid resources because bank accounts are inaccessible. Remember that, with accessibility to ATM machines and other means of electronic transmission, liquid resources are usually accessible.

### Food Loss

Food loss should be verified only if questionable. A power outage of four hours or more can cause food spoilage.

Note: Food loss alone does not constitute eligibility for D-SNAP benefits. If a person does not appear eligible, be sure to explore all available disaster related adverse effects and/or expenses.

### **Application Processing**

New applicants or former SNAP clients may apply for D-SNAP benefits in person at one of the following designated TAOs: Springfield Liberty, Springfield State, and Southbridge. In addition, the Monson Development Center will be taking D-SNAP applications.

The applicant must:

- complete the D-SNAP application form (Attachment B English and Attachment C Spanish);
- provide proof of identity;
- provide proof of residency, when possible;
- provide proof of household composition, if questionable;
- complete the Affidavit of Loss of Income or Disaster/Related Expenses form (Attachment D - English and Attachment E-Spanish) and provide proof of loss or inaccessibility of liquid resources or of income, where possible; and
- provide proof of loss of food, if questionable.

Application Processing

### D-SNAP Application Process

Preliminary Application Processing Application functions are as follows:

- the applicant must be screened;
- complete the Disaster Reception Log (Attachment F) by filling in all the columns with the necessary information for each client that comes to the TAO or the Disaster Center about a disaster-related issue. This should be completed even if the person is not applying for D-SNAP benefits. This is one form with separate logs distinguished by the letters A, B, C and D.
- review the application for completeness and signature;
- verify identity;
- check BEACON to verify that client is not active on SNAP;
- verify residency and Loss or Inaccessibility of Liquid Resources or of Income when possible; and
- verify food loss, if questionable.

**Note:** Verification requests are limited to the verification elements listed under Application Process/Verification Requirements section of this memo. Please note that some verifications are required, *when possible,* while others are required, *if questionable* 

The Reception Log must be emailed at the close of business each day to **DTA.DisasterEvent@state.ma.us** with the subject line TAO Reception Log.

If the applicant meets the D-SNAP eligibility requirements:

- the D-SNAP case will be approved;
- the applicant will sign the *Disaster Card Signature Log* (Attachment G);
- the Disaster Card will be issued to the applicant;
- an account will be established in EPPIC for the applicant; and
- D-SNAP benefits will be electronically issued to the applicant within two business days of the date the case is entered into EPPIC. Typically, this should be within two business days of the application.

**NOTE:** The individual taking the application cannot issue the Disaster card.

If an application for D-SNAP is flagged for a second review because of suspicion of fraud or duplicate participation, the case must be:

- submitted to a supervisor for second review; and
- reviewed and subsequently approved or denied.

See page 15 of this memo for more details on maintaining program integrity during the D-SNAP process.

|                                                 | Page 9                                                                                                    |
|-------------------------------------------------|----------------------------------------------------------------------------------------------------|
| D-SNAP<br>Application<br>Process<br>Case Record | <ul> <li>Case Record</li> <li>Where provided by the D-SNAP applicant, verifications must be copied and put into a case record labeled with the name of the D-SNAP applicant. This includes signed affidavits. <i>The D-SNAP Verification Checklist</i> (Attachment H) must be included in all case records. Elements marked with a check are attestations by the case manager or other DTA staff that the verification was provided by documentation or by verbal verification or by collateral contact. The DTA staff verifying the proofs must:</li> <li>write their name on the <i>D-SNAP Verification Checklist</i>; and</li> <li>sign and date the <i>D-SNAP Verification Checklist</i>.</li> </ul>                                                                                                    |
| Interpreter<br>Services                         | Case mangers are reminded that clients must be provided with professional interpreter services when necessary. For the operation of D-SNAP, bilingual case managers, Human Services Assistants (HSA) and the Qwest Telelanguage Line are the preferred interpreter services. <b>Note:</b> Catholic Charities and the Somali Development Center may provide limited assistance as there is a 72 hour wait time for providing contracted interpreters.<br>A client has the right to refuse the use of a particular bilingual case manager, HSA or statewide contracted interpreter, if uncomfortable with the interpreter for a personal or cultural reason. Department staff must not inquire as to the reason for refusal. In this situation, a Qwest TeleInterpreter must be accessed to conduct the interview.<br><b>Remember:</b> Children over age 12 may interpret only to schedule appointments. Children age 12 and under may not be asked to interpret for any purpose. |
|                                                 | <ul> <li>To use the Qwest Telelanguage Line:</li> <li>call 1-800-822-5552;</li> <li>provide the operator with the language request and any third party call requirements;</li> <li>provide the operator with the Department access code, which is 56005, followed by the TAO division number; and</li> <li>inform the operator of the need to use a speaker telephone instead of a 3-way call for the translation, if necessary.</li> <li>The operator will connect the user to an interpreter.</li> <li>Individuals must be allowed to complete Department business on the date of first contact. This is even more critical when an applicant is applying for D-SNAP benefits.</li> </ul>                                                                                                    |

OM 2011-23 Page 9

| Applicants and<br>Clients with<br>Disabilities | Case managers are reminded that the Department has certain<br>obligations toward applicants and clients under the Americans with<br>Disabilities Act (ADA) and Section 504 of the Rehabilitation Act of<br>1973. Section 504 makes it illegal for public agencies receiving federal<br>funds to discriminate against individuals with disabilities. Title II of the<br>ADA prohibits discrimination on the basis of disability by states and<br>government entities. Generally, the Department must provide an<br>individual with a disability, equal opportunity to participate in or<br>benefit from its programs. The Department's ADA regulations can be<br>found at 106 CMR 701.390 for the cash assistance programs and at 106<br>CMR 360.250 for SNAP. |
|------------------------------------------------|----------------------------------------------------------------------------------------------------|
|                                                | Regardless of whether a cheft has a disability, case managers should be<br>alert in responding to and assisting clients with any type of barrier that<br>impedes receipt of the services they need. Simply put, the Department<br>has a duty to assist all applicants and clients. See Field Operations<br>Memo 2010-30 for more information on assisting clients and applicants<br>with disabilities.                                                                                                    |
| Using an<br>Authorized                         | All regulations governing the use of authorized representative for SNAP apply to D-SNAP, including:                                                                                                    |
| Representative                                 | <ul> <li>the authorized representative designation must be made in writing by the primary applicant; and</li> <li>DTA must verify the identity of the authorized representative and the identity of the primary applicant.</li> </ul>                                                                                                    |
|                                                | For D-SNAP, the primary applicant must write a note authorizing the<br>authorized representative to make the application on his or her behalf.<br>Identification of the primary applicant and the authorized representative<br>is mandatory following the verification guidelines for identity in this<br>memo.                                                                                                    |
| Disaster Card<br>Issuance                      | For EBT issuance during D-SNAP, DTA staff must refer to Attachment I – <i>Electronic Benefits Transfer Disaster Process.</i> For more details on EBT issuance during D-SNAP, see Attachment J - <i>ACS Commonwealth of Massachusetts Disaster Module.</i> This provides more detailed procedures, including screen prints.                                                                                                    |
|                                                | <ul> <li>Disaster Card Signature Sheet</li> <li>The <i>Disaster Card Signature Log</i> (Attachment G) must be:</li> <li>signed by the applicant prior to being issued a Disaster Card; and</li> <li>completed by DTA staff.</li> </ul>                                                                                                    |

|                                                                                                    | <ul> <li>Disaster Card Daily Reconciliation Log</li> <li>The Disaster Card Daily Reconciliation Log (Attachment K) must be completed daily by DTA staff. This is a one-page document with instructions for completing the form available on the back of the two-sided page.</li> <li>The Disaster Card Signature Sheet and the Disaster Card Daily Reconciliation Log must be emailed or faxed daily to Cyndi Sullivan at 617-348-5501 or email to Cynthia.Sullivan@state.ma.us.</li> </ul>                                                                                                    |  |
|----------------------------------------------------------------------------------------------------|----------------------------------------------------------------------------------------------------|--|
|                                                                                                    | D-SNAP policy allows an individual who works but who does not live<br>in one of the 12 communities to apply for D-SNAP benefits. This is<br>restricted to persons who live in Massachusetts. A person who lives in<br>a bordering state must be instructed to apply for regular SNAP benefits<br>in the state in which he or she resides.<br>The eligibility and verification requirements outlined in this memo<br>apply to these applicants with one significant exception; persons who<br>work but do not live in the disaster area <b>will not be allowed to deduct<br/>or claim disaster-related expenses in the calculation of their income<br/>and resources for their residence.</b> |  |
|                                                                                                    | <ul> <li>Case managers are asked to annotate the Additional Information section (Part F) of the D-SNAP application form with the following information.</li> <li>The name of place of employment;</li> <li>The address of place of employment;</li> <li>The period of time applicant was employed at this location;</li> <li>The date employment ceased; and</li> <li>The date business closed due to disaster.</li> </ul>                                                                                                    |  |
| Processing<br>D-SNAP<br>Applications<br>Taken in TAOs<br>Outside of<br>Disaster Area and<br>at Disaster Centers | <ul> <li>A displaced resident of one of the twelve communities approved by<br/>FNS for the operation of D-SNAP, may apply for D-SNAP benefits at a<br/>TAO near the city or town in which he or she is temporarily residing.<br/>Therefore, TAOs that are not in the Disaster Area will also be<br/>responsible to take D-SNAP applications.</li> <li>Staff in non-disaster area TAOs should go to Policy<br/>Online/Disaster SNAP/Disaster SNAP Documents to access<br/>D-SNAP forms. All D-SNAP forms are listed at this site.</li> </ul>                                                                                                    |  |

- Applications taken in non-disaster area TAOs must be faxed to the Springfield Liberty TAO at 413-784-1044.
- Type a cover page with D-SNAP Application as the subject.
- The fax should be directed to Claudette Champagne, Director of the Springfield Liberty TAO.
- The applicant must be mailed a Disaster Card to the address where the applicant is temporarily residing.
   Note: Staff in non-disaster TAOs must be sure to ask the D-SNAP applicant for the address where he or she is temporarily residing. This is the address to which the Disaster Card must be mailed.

Processing D-SNAP Benefits for Pending Households and Households Active at Zero Benefit Based on USDA's D-SNAP guidance, applicants pending regular SNAP eligibility may not be excluded from D-SNAP. If an applicant with a pending application in one of the TAOs applies for D-SNAP benefits, the case must be processed as follows:

- verify the identify of the applicant, if not yet on file;
- screen the applicant for D-SNAP eligibility;
- obtain identification of the applicant;
- obtain other D-SNAP verifications where possible or where questionable, following the D-SNAP verification guidelines outlined in this memo;
- approve or deny the D-SNAP application; and
- if approved, notify the Director of the TAO that has the pending application that this household was issued D-SNAP benefits.
- enter the following narrative in BEACON: *D-SNAP Benefits Issued*.

If the D-SNAP application is approved, at the time when the regular SNAP application is being processed:

- the Benefit Effective Date on BEACON must be changed to July 1, 2011; and
- the applicant must be given a supplemental payment for the period between the household's application date and May 31, 2011.

**IMPORTANT:** Categorically-eligible one-and two person households are eligible to apply for D-SNAP benefits. The case manager or DTA staff person must check BEACON to see if the client is active at a zero benefit level to distinguish these applicants from other active SNAP who may not apply for D-SNAP benefits.

Processing Replacement SNAP Benefits for Active Clients Active SNAP households cannot apply for D-SNAP benefits. These households may obtain disaster relief through the replacement of benefits under household misfortune.

The communities of Brimfield, Brookfield, Monson and Wilbraham were automatically issued replacement benefits of 20 percent or 40 percent on June 6, 2011. This mass replacement of SNAP benefits based on last digit of SSN is outlined in Operations Memo 2011-20A.

Any household currently active on SNAP, with an address in one of the twelve communities approved by FNS for the operation of D-SNAP, may apply for replacement SNAP benefits following the regulations outlined at 106 CMR 364.900 (C).

Households that already received benefits through mass replacement or who applied in person at the TAO for a replacement under household misfortune may receive an additional replacement equal to but no more than the difference between May's issuance and the amount already replaced. The total replacement must not exceed one month's allotment.

# Important: Households who receive expedited benefits for the month of June are ineligible for D-SNAP.

Denial of D-SNAP Cases

### **Denial of D-SNAP Cases**

When a D-SNAP application is denied, a *Disaster SNAP NFL-2* (Attachment L) must be completed. The reason for the denial and the SNAP citation for the denial must be annotated on the form. The denial letter must be given or mailed to the client, and a copy should be made for the case record.

The *Applicant Disaster Benefit Denial Log* (Attachment M) must then be completed. The log requires the following:

- the name of applicant:
- the Social Security Number;
- the address of the applicant;
- the date of application;
- the case manager's name; and
- the reason for the denial.

| Denial of<br>D-SNAP Cases<br>(Continued)                                      | A denied D-SNAP applicant may appeal that denial by completing the<br>Request for a Fair Hearing on the back of the denial form and mailing<br>the request to the address listed on the request form. The applicant may<br>also fax the request using the number provided on the back of the<br>request form. The Denial Log must be emailed at the close of business<br>each day to <b>DTA.DisasterEvent@state.ma.us</b> with the subject line<br>TAO Name Denial Log.                                                                                                    |
|-------------------------------------------------------------------------------|----------------------------------------------------------------------------------------------------|
| Maintaining<br>Program Integrity                                              | FNS expects that DTA will maintain program integrity during the operation of D-SNAP with the following activities.                                                                                                    |
| During D-SNAP<br>Operation                                                    | <ol> <li>The names of persons who are denied for D-SNAP will be logged<br/>onto an Excel spreadsheet that will be emailed nightly from each<br/>site to DTA.DisasterEvent@state.ma.us. The Central Office<br/>SNAP Unit will consolidate the list from each site and will email a<br/>state-wide list, sorted alphabetically, to each site. This will ensure<br/>that previously denied applicants are not approved elsewhere.</li> </ol>                                                                                                    |
|                                                                               | 2) Any person applying for D-SNAP after denial with information contrary to what has been logged on the denial spreadsheet will be referred to either a supervisor or an assistant director.                                                                                                    |
|                                                                               | 3) Duplicate issuance is prevented by the EPPIC EBT design. The time delay of 48 hours in activating an approved Disaster Card provides EPPIC with the opportunity to identify duplicate issuances.                                                                                                    |
|                                                                               | 4) The Disaster Card security must be ensured by following already-<br>existing internal controls governing the transfer of cards between<br>offices i.e. packing slip, inventory at departure, reconciliation at<br>arrival, and reporting any anomalies as identified.                                                                                                    |
|                                                                               | 5) Security will be present at all disaster issuance sites to provide an enhanced security environment.                                                                                                    |
| Impact of the<br>Tornado on Other<br>Programs<br>TAFDC and<br>EAEDC Reminders | Any client living and or working in the area affected by the June 1<br>storm that included several tornadoes, who is work program required,<br>must not be sanctioned for failure to meet the work program<br>requirement. If they have been sanctioned, case managers must remove<br>the sanction with the Good Cause reason "Inclement Weather/Act of<br>Nature." If the work program required client has not been sanctioned<br>but was affected by the June 1 storm that included several tornadoes,<br>case managers must give the client "Meets Compliance" with the |

| Impact of the<br>Tornado on Other<br>Programs<br>TAFDC and<br>EAEDC Reminders<br>(Continued) | reason: "No Transportation Available." This reason should be used for<br>these clients until further notice.<br><b>Remember:</b> Exempt clients volunteering to participate in an ESP<br>activity must not be sanctioned at any time.                                                                                                    |
|----------------------------------------------------------------------------------------------|----------------------------------------------------------------------------------------------------|
|                                                                                              | TAO staff is also reminded that new applicants affected by the June 1<br>storm that included several tornadoes can verify information through<br>self-declaration if documentation has been lost or destroyed as a result<br>of the June 1 storm that included several tornadoes. See Operations<br>Memo 2010-55 for additional procedures. |
|                                                                                              | Finally, TAO staff is also reminded that EAEDC clients who are caretakers included in the EAEDC grant must be given Good Cause for not meeting their TEMP requirement (found at 106 CMR 320.420) if they were in the area affected by the June 1 storm that included several tornadoes until further notice.                                |
| SSI Clients                                                                                  | Benefits may be available to SSI clients. Procedures will be issued<br>shortly regarding the issuance of these benefits.                                                                                                    |
| Other<br>Considerations                                                                      | For the purposes of this memo, the use of the term case manager<br>includes supervisors and sometimes managers. TAOs primarily<br>responsible for taking D-SNAP applications will have various levels of<br>DTA staff working to issue D-SNAP benefits to applicants in the most<br>effective manner.                                       |
|                                                                                              | It will be necessary for staff working in the D-SNAP operation to email<br>or fax documents to Central Office. Some of the machines available for<br>use have the capacity to efax. Follow the instructions on Attachment N<br>to generate an efax.                                                                                         |
| Press Release,<br>Public<br>Announcements,<br>Posters                                        | As soon as D-SNAP is approved by FNS, a press release will be issued<br>through EOHHS. Informational handouts will be available at all sites.<br>These posters and brochures will cover EBT usage, the D-SNAP<br>application process, fraud warnings and rules and tips for shoppers.                                                       |
|                                                                                              | All media inquiries should be directed to the Commissioner's Office at 617-348-8400.                                                                                                    |
| Questions                                                                                    | If you have any questions, please have your Hotline designee call the Policy Hotline.                                                                                                    |

### Attachment A

### Disaster Supplemental Nutrition Program Income Eligibility Standards and Allotments October 1, 2010 – September 30, 2011

| 40 States and DC       |                                    |                   |
|------------------------|------------------------------------|-------------------|
| Household Size         | Disaster Income Limit <sub>1</sub> | Maximum Allotment |
| 1                      | \$1503                             | \$200             |
| 2                      | \$1815                             | \$367             |
| 3                      | \$2126                             | \$526             |
| 4                      | \$2449                             | \$668             |
| 5                      | \$2787                             | \$793             |
| 6                      | \$3124                             | \$952             |
| 7                      | \$3436                             | \$1,052           |
| 8                      | \$3748                             | \$1,202           |
| Each Additional Member | +\$312                             | +\$150            |
|                        |                                    |                   |

### 48 States and DC

<sup>&</sup>lt;sup>1</sup> These figures include all necessary calculations. For example, for a 1-person household in the 48 States and DC, the maximum net monthly income = \$903; standard deduction = \$142; maximum shelter deduction = \$458. \$903 + \$142 + \$458 = \$1503.

#### Attachment B

### **Disaster Supplemental Nutrition Assistance Program Application**

|                                                                                                    | Disaster Benefit Period |
|----------------------------------------------------------------------------------------------------|-------------------------|
| APPLICATION FOR DISASTER SUPPLEMENTAL NUTRITION ASSISTANCE                                                         |                         |
|                                                                                                    | Begin: End:             |
| In accordance with Federal law and U.S. Department of Agriculture policy, this institution is prohibited from      |                         |
| discriminating on the basis of race, color, national origin, sex, age, religion, political beliefs, or disability. | Number:                 |
| To file a complaint of discrimination, write USDA, Director, Office of Civil Rights, Room 326-W, Whitten           |                         |
| Building, 1400 Independence Avenue, S.W., Washington, D.C. 20250–9410 or call (202) 720–5964 (voice                |                         |
| and TDD). USDA is an equal opportunity provider and employer.                                                      | Application Date:       |
|                                                                                                    |                         |
| DO NOT WRITE IN SHADED AREAS.                                                                                      |                         |

INSTRUCTIONS: Complete this application honestly and to the best of your knowledge. If your household knows but refuses on purpose to give any required information, it will not be eligible to receive Disaster Supplemental Nutrition Assistance Program benefits. When you are interviewed, you must show identification. You must show proof that your household lived in the disaster area at the time of the disaster. You may have to verify any questionable expenses. You can authorize someone outside your household to apply for, receive, or use your Disaster Supplemental Nutrition Assistance Program benefits.

| Head of Household                                                                                                    | Verified                                                               | Authorized Representative                             |  |  |  |  |
|----------------------------------------------------------------------------------------------------|------------------------------------------------------------------------|-------------------------------------------------------|--|--|--|--|
| Permanent Home Address with zip code Verified                                                                                                    |                                                                        | Temporary Address and Telephone Number (if different) |  |  |  |  |
| Phone Number:                                                                                                    |                                                                        | Mailing Address (if different) with zip code          |  |  |  |  |
| County:                                                                                                    |                                                                        |                                                       |  |  |  |  |
| PART A – HOUSEHOLD SITUATION                                                                                                    |                                                                        |                                                       |  |  |  |  |
| 1. Was your household living in the disaster area at the time of the disaster? If yes, please answer the following questions: YES NO               |                                                                        |                                                       |  |  |  |  |
| Did the disaster damage or destroy your home or self-employment property?                                                                          |                                                                        |                                                       |  |  |  |  |
| Does your household have any additional expenses as a result of the disaster?                                                                      |                                                                        |                                                       |  |  |  |  |
| While the effects of the disaster are being cleaned up, will your household be buying food?                                                        |                                                                        |                                                       |  |  |  |  |
| Did the disaster delay, reduce or stop any of your household's incom                                                                               | Did the disaster delay, reduce or stop any of your household's income? |                                                       |  |  |  |  |
| Does your household have any cash or money in checking or savings accounts which you cannot get to because the bank is closed due to the disaster? |                                                                        |                                                       |  |  |  |  |
| 2. Are you a current Supplemental Nutrition Assistance (Food Stamp Program) participant? If so, State: County:                                     |                                                                        |                                                       |  |  |  |  |

List the members of your household, including yourself, who were affected by the disaster who are living and eating with you. List each household member's social security number (SSN) if available. However, applicants are *not required* to have or give their Social Security on this application in order to qualify for Disaster Supplemental Nutrition Assistance. Also list each household member's date of birth, sex, race and source and amount of take-home pay. List any other income your household members have received or expect to receive while the Disaster Supplemental Nutrition Assistance Program is operating.

#### • DO NOT INCLUDE PEOPLE WHO WERE NOT PART OF YOUR HOUSEHOLD WHEN THE DISASTER HAPPENED.

• IF YOU ARE TEMPORARILY STAYING WITH ANOTHER HOUSEHOLD BECAUSE OF THE DISASTER, DO NOT LIST MEMBERS OF THAT HOUSEHOLD.

| PART B – HOUSE         | HOLD MEMBERS (Att   | PART C – INC | OME |            |             |        |
|------------------------|---------------------|--------------|-----|------------|-------------|--------|
| First Name / Last Name | Social Security No. | Birth Date   | Sex | Race       | Source/Type | Amount |
|                        |                     |              |     | (Optional) |             |        |
|                        |                     |              |     |            |             |        |
|                        |                     |              |     |            |             |        |
|                        |                     |              |     |            |             |        |
|                        |                     |              |     |            |             |        |
|                        |                     |              |     |            |             |        |
|                        |                     |              |     |            |             |        |
|                        |                     |              |     |            |             |        |
|                        |                     |              |     |            |             |        |
|                        |                     |              |     |            |             |        |
|                        |                     |              |     |            |             |        |
|                        |                     |              |     |            |             |        |
|                        |                     |              |     |            |             |        |
|                        |                     |              |     |            |             |        |
|                        |                     |              |     |            |             |        |

| PART D – RESOURCES<br>List all cash your household will be able to get to during<br>the disaster                                                                                                    |        | PART E – EXPENSES<br>List disaster-caused expenses that your household paid or expects to pay during this disaster. DO NOT<br>INCLUDE EXPENSES THAT WERE PAID OR WILL BE PAID BY SOMEONE OUTSIDE YOUR<br>HOUSEHOLD. |        |  |  |
|----------------------------------------------------------------------------------------------------|--------|----------------------------------------------------------------------------------------------------|--------|--|--|
|                                                                                                    | AMOUNT |                                                                                                    | AMOUNT |  |  |
| Checking accounts                                                                                                    |        | Dependent care due to disaster                                                                                                    |        |  |  |
| Saving accounts                                                                                                    |        | Funeral/medical expenses due to disaster                                                                                                    |        |  |  |
| Cash on hand                                                                                                    |        | Moving and storage costs due to disaster                                                                                                    |        |  |  |
|                                                                                                    |        | Temporary shelter expenses                                                                                                    |        |  |  |
|                                                                                                    |        | Cost to protect property during disaster                                                                                                    |        |  |  |
|                                                                                                    |        | Cost to repair or replace items for home or self-employment property                                                                                                    |        |  |  |
|                                                                                                    |        | Other disaster-related expenses                                                                                                    |        |  |  |
|                                                                                                    |        | Food destroyed in disaster                                                                                                    |        |  |  |
|                                                                                                    |        | PART F – ADDITIONAL INFORMATION                                                                                                    |        |  |  |
|                                                                                                    |        |                                                                                                    |        |  |  |
|                                                                                                    |        | PART G – CERTIFICATION AND SIGNATURE                                                                                                    |        |  |  |
| I understand the questions on this application and the penalties for hiding or giving false information. My household is in need of immediate food assistance as a result<br>of the disaster. I certify, under penalty of perjury, that the information I have given is correct and complete to the best of my knowledge. I also authorize the release of<br>any information necessary to determine the correctness of my certification. I understand that if I disagree with any action taken on my case, I have the right to request a<br>fair hearing orally or in writing.<br>APPLICANT, AUTHORIZED REPRESENTATIVE, OR WITNESS (if signed with an X) |        |                                                                                                    |        |  |  |
|                                                                                                    |        | DATE:                                                                                                    |        |  |  |
|                                                                                                    |        |                                                                                                    |        |  |  |

#### PART H – PENALTY WARNING

If your household gets Disaster Supplemental Nutrition Assistance Program benefits, it must follow the rules listed below. We may choose your household for a Federal or State review sometime after you receive your Disaster Supplemental Nutrition Assistance Program benefits to make sure you were eligible for disaster aid.

DO NOT give false information or hide information to get or to continue to get Disaster Supplemental Nutrition Assistance Program benefits.

DO NOT give or sell Disaster Supplemental Nutrition Assistance Program benefits or authorization documents to anyone not authorized to use them.

DO NOT alter any Disaster Supplemental Nutrition Assistance Program authorization documents to get benefits you are not entitled to.

DO NOT use Disaster Supplemental Nutrition Assistance Program benefits to buy unauthorized items such as alcohol or tobacco.

DO NOT use another household's Disaster Supplemental Nutrition Assistance Program benefits or authorization documents for your household.

#### Attachment C

### Disaster Supplemental Nutrition Assistance Program Application-Spanish Solicitud al Programa de Asistencia Suplemental de Nutrición en Situaciones de Desastre

#### Período de Beneficio en Caso de SOLICITUD AL PROGRAMA DE ASISTENCIA SUPLEMENTAL DE NUTRICIÓN Desastre Inicio: \_ Fin:\_ EN SITUACIONES DE DESASTRE Número:\_ Conforme a las leyes federales y a la política del Departamento de Agricultura de los EE.UU., se prohíbe a esta institución discriminar a las personas sobre la base de raza, color, nacionalidad, sexo, edad, religión, creencias políticas o discapacidad. Para presentar una queja de discriminación, escriba a: USDA, Director, Office of Civil Rights, Room 326-W, Whitten Building, 1400 Independence Avenue, S.W., Washington, D.C. 20250-9410, 6 llame al (202) 720-Fecha de Solicitud:\_\_\_ 5964 (voz y TDD). EL USDA es un proveedor y empleador que ofrece igualdad de oportunidades para todos. NO ESCRIBA EN LAS SECCIONES SOMBREADAS. INSTRUCCIONES: Complete la presente solicitud honestamente según su leal saber y entender. Si su unidad familiar conoce, pero se niega a dar cualquier dato solicitado, no será elegible para recibir ayuda para nutrición. Cuando lo entrevisten, deberá presentar una identificación. Deberá presentar documentación que pruebe que su unidad familiar vivía en la zona de desastre al momento de ocurrido el desastre. Podría tener que verificar toda información cuestionable. Usted puede autorizar a alguien ajeno a su unidad familiar para que solicite, reciba o utilice su ayuda para nutrición en situaciones de desastre. Jefe de la Unidad Familiar Verificado Representante Autorizado Dirección Particular Permanente con Código Postal Verificado Dirección Temporal y Número de Teléfono (si son diferentes) Número de Teléfono Dirección Postal (si es diferente) con código postal Condado: SECCIÓN A - SITUACIÓN DE LA UNIDAD FAMILIAR ¿Su unidad familiar vivía en la zona de desastre al momento de ocurrido el desastre? Si responde que sí, conteste las siguientes preguntas: SÍ NO ¿El desastre dañó o destruyó su casa o la propiedad donde trabaja por cuenta propia? Como consecuencia del desastre, ¿su unidad familiar tiene algún gasto adicional? Mientras el proceso de limpieza de los efectos del desastre se lleva a cabo, ¿estará su unidad familiar comprando alimentos? El desastre retrasó, redujo o interrumpió cualquiera de los ingresos de su unidad familiar? ¿Su unidad familiar tiene dinero depositado en cuentas corrientes o cuentas de ahorro a las que no puede acceder porque el banco está cerrado debido al desastre? 2. ¿Participa actualmente en SNAP (el programa de cupones para alimentos)? Si responde que sí, indique Estado: Condado: Indique los integrantes de su unidad familiar, incluido usted, que se vieron afectados por el desastre y que viven y se alimentan en su unidad familiar. Indique el número de seguro social de cada integrante de la unidad familiar si está disponible. No obstante, los solicitantes no están obligados a tener o dar un número de seguro social en esta solicitud, a fin de tener derecho a recibir Ayuda Para Nutrición en Situaciones de Desastre. Además, indique la fecha de nacimiento, el sexo, la raza (opcional) y la fuente y el monto de ingresos netos de cada integrante de la unidad familiar. Indique cualquier otro ingreso que los integrantes de su unidad familiar hayan recibido o esperen recibir mientras esté vigente el Programa de Ayuda para Nutrición en Situaciones de Desastre. • NO INCLUYA A PERSONAS QUE NO INTEGRABAN SU UNIDAD FAMILIAR CUANDO OCURRIÓ EL DESASTRE. SI DEBIDO AL DESASTRE SE ENCUENTRA VIVIENDO TEMPORALMENTE CON OTRA UNIDAD FAMILIAR, NO INCLUYA A LOS INTEGRANTES DE DICHA UNIDAD FAMILIAR.

| SECCIÓN B – INTEGRANTES DI | E LA UNIDAD FAMILIA | SECCIÓN C – INC     | GRESOS |                    |               |       |
|----------------------------|---------------------|---------------------|--------|--------------------|---------------|-------|
| Nombre / Apellido          | Nº de Seguro Social | Fecha de Nacimiento | Sexo   | Raza<br>(opcional) | Fuente / Tipo | Monto |
|                            |                     |                     |        |                    |               |       |
|                            |                     |                     |        |                    |               |       |
|                            |                     |                     |        |                    |               |       |
|                            |                     |                     |        |                    |               |       |
|                            |                     |                     |        |                    |               |       |
|                            |                     |                     |        |                    |               |       |

| SECCIÓN D – RECURSOS<br>Enumere todo el dinero al que su unidad familiar <i>podrá</i><br>tener acceso durante el período de beneficio en caso de<br>desastre.                                                                                                    |                                   | SECCIÓN E – GASTOS<br>Indique los gastos <i>provocados por el desastre</i> que su unidad familiar pagó o espera pagar durante este<br>desastre.<br>NO INCLUYA GASTOS QUE FUERON O SERÁN PAGADOS POR ALGUIEN AJENO A<br>SU UNIDAD FAMILIAR. |       |  |  |  |
|----------------------------------------------------------------------------------------------------|-----------------------------------|----------------------------------------------------------------------------------------------------|-------|--|--|--|
|                                                                                                    | MONTO                             |                                                                                                    | MONTO |  |  |  |
| Cuentas corrientes                                                                                                    |                                   | Cuidado de personas a su cargo por causa del desastre                                                                                                    |       |  |  |  |
| Cuentas de ahorro                                                                                                    |                                   | Gastos funerales/médicos por causa del desastre                                                                                                    |       |  |  |  |
| Dinero en efectivo                                                                                                    |                                   | Gastos de mudanza y almacenamiento por causa del desastre                                                                                                    |       |  |  |  |
|                                                                                                    |                                   | Gastos de refugio temporal                                                                                                    |       |  |  |  |
|                                                                                                    |                                   | Costos para proteger la propiedad durante el desastre                                                                                                    |       |  |  |  |
|                                                                                                    |                                   | Costos de reparaciones o reemplazos de artículos para el hogar o<br>propiedad de trabajo por cuenta propia                                                                                                    |       |  |  |  |
|                                                                                                    |                                   | Otros gastos relacionados con el desastre                                                                                                    |       |  |  |  |
|                                                                                                    |                                   | Alimento destruido por el desastre                                                                                                    |       |  |  |  |
|                                                                                                    | SECCIÓN F – ADICIONAL INFORMACIÓN |                                                                                                    |       |  |  |  |
|                                                                                                    |                                   |                                                                                                    |       |  |  |  |
|                                                                                                    |                                   | SECCIÓN G – CERTIFICACIÓN Y FIRMA                                                                                                    |       |  |  |  |
| Entiendo las preguntas de esta solicitud y las sanciones por ocultar datos o suministrar información falsa. Mi unidad familiar necesita asistencia alimentaria inmediata<br>como consecuencia del desastre. Certifico, bajo pena de falso testimonio, que la información que he suministrado es correcta y está completa a mi leal saber y entender.<br>Además, autorizo la divulgación de toda información necesaria para determinar la exactitud de mi certificación. Entiendo que si no estoy de acuerdo con cualquier<br>nedida que se tome en mi caso, tengo derecho a solicitar oralmente o por escrito una audiencia justa e imparcial.<br>SOLICITANTE, REPRESENTANTE AUTORIZADO O TESTIGO (si firma con una X) |                                   |                                                                                                    |       |  |  |  |
|                                                                                                    |                                   | FECHA:                                                                                                    |       |  |  |  |

Attachment C

#### SECCIÓN G - AVISO DE PENALIDADES

Si su unidad familiar recibe Asistencia Suplemental de Nutrición, debe observar las siguientes reglas. Podemos seleccionar su unidad familiar para un control federal o estatal en algún momento luego de que reciba sus Asistencia Suplemental de Nutrición, a fin de asegurarnos de que usted era elegible para recibir ayuda para nutrición en situación de desastre.

NO dé información falsa ni oculte información para obtener o continuar obteniendo ayuda del Programa de Asistencia Suplemental de Nutrición en situación de desastre.

NO dé ni venda los beneficios de ayuda del Programa de Asistencia Suplemental de Nutrición en situación de desastre ni de la documentación de autorización a ninguno no autorizado a usarla.

NO modifique ninguna documentación de autorización del Programa de Asistencia Suplemental de Nutrición en situación de desastre a fin de obtener beneficios a los cuales no tiene derecho.

NO utilice los beneficios del Programa de Asistencia Suplemental de Nutrición en situación de desastre a fin de comprar artículos no autorizados como alcohol o tabaco.

NO utilice los beneficios del Programa de Asistencia Suplemental de Nutrición en situación de desastre ni la documentación de autorización de otra unidad familiar para su unidad familiar.

Attachment D

## AFFIDAVIT OF LOSS OF INCOME OR DISASTER-RELATED EXPENSES

Case Name: \_\_\_\_\_\_

SOCIAL SECURITY NUMBER: \_\_\_\_\_

I certify under penalty of perjury that my household experienced either a

loss of income or incurred disaster-related expenses as a result of the

tornadoes/storms that occurred in my \_\_\_\_\_\_on June 1, 2011. county/city/town

\_\_\_\_\_

Applicant signature:

Date:

## DECLARACIÓN DE PÉRDIDA DE INGRESOS O GASTOS RELACIONADOS CON EL DESASTRE

NOMBRE DEL CASO:

NÚMERO DEL SEGURO SOCIAL: \_\_\_\_\_

Yo certifico, bajo la penalidad del perjurio, que mi núcleo familiar ha

experimentado una pérdida de ingresos o ha incurrido en gastos relacionados

como resultado de los tornados/las tormentas que ocurrieron en mi

\_\_\_\_el 1º de Junio de 2011.

condado/ciudad/pueblo

Firma del solicitante:

Fecha:

### **Disaster Reception Log**

D

Date: **Client/ Non-**Time in Client Name of Applicant **Street Address** Town **Reason for Visit** 1. 2. 3. 4. 5. 6. 7. 8. 9. 10. 11. 12. 13. 14. 15.

**Emergency Center:** 

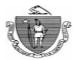

### **Commonwealth of Massachusetts Department of Transitional Assistance**

### **DISASTER CARD SIGNATURE SHEET**

### DISTRIBUTION LOCATION: \_\_\_\_\_ DTA MANAGER IN CHARGE \_\_\_\_\_

| DISASTER CARD #<br>(Attach label or last 7 digits) | DATE | <u>CLERK'S</u><br>INITIALS | PRINT CLIENT NAME | CLIENT'S SIGNATURE |
|----------------------------------------------------|------|----------------------------|-------------------|--------------------|
|                                                    |      |                            |                   |                    |
|                                                    |      |                            |                   |                    |
|                                                    |      |                            |                   |                    |
|                                                    |      |                            |                   |                    |
|                                                    |      |                            |                   |                    |
|                                                    |      |                            |                   |                    |
|                                                    |      |                            |                   |                    |
|                                                    |      |                            |                   |                    |
|                                                    |      |                            |                   |                    |
|                                                    |      |                            |                   |                    |
|                                                    |      |                            |                   |                    |
|                                                    |      |                            |                   |                    |
|                                                    |      |                            |                   |                    |
|                                                    |      |                            |                   |                    |
|                                                    |      |                            |                   |                    |
|                                                    |      |                            |                   |                    |
|                                                    |      |                            |                   |                    |

Attachment G

| DISASTER CARD #<br>(Attach label or last 7 digits) | DATE | <u>CLERK'S</u><br><u>INTIALS</u> | PRINT CLIENT NAME | CLIENT'S SIGNATURE |
|----------------------------------------------------|------|----------------------------------|-------------------|--------------------|
|                                                    |      |                                  |                   |                    |
|                                                    |      |                                  |                   |                    |
|                                                    |      |                                  |                   |                    |
|                                                    |      |                                  |                   |                    |
|                                                    |      |                                  |                   |                    |
|                                                    |      |                                  |                   |                    |
|                                                    |      |                                  |                   |                    |
|                                                    |      |                                  |                   |                    |
|                                                    |      |                                  |                   |                    |
|                                                    |      |                                  |                   |                    |
|                                                    |      |                                  |                   |                    |
|                                                    |      |                                  |                   |                    |
|                                                    |      |                                  |                   |                    |
|                                                    |      |                                  |                   |                    |
|                                                    |      |                                  |                   |                    |
|                                                    |      |                                  |                   |                    |
|                                                    |      |                                  |                   |                    |
|                                                    |      |                                  |                   |                    |
|                                                    |      |                                  |                   |                    |
|                                                    |      |                                  |                   |                    |
|                                                    |      |                                  |                   |                    |
|                                                    |      |                                  |                   |                    |
|                                                    |      |                                  |                   |                    |

**D-SNAP Verification Check-List** 

| Na                 | me:                      | SSN:                                                                                                    |
|--------------------|--------------------------|----------------------------------------------------------------------------------------------------|
|                    | provide                  | <b>INTITY</b> It is mandatory that an applicant for D-SNAP verify identity. The applicant a photo ID or <u>two</u> documents that verify identity. A signed affidavit from a collateral sting to the identity of the applicant is also acceptable.<br>Photo IDOther Form of ID (2)Signed Affidavit from a Collateral Contact |
|                    | RES                      | <b>SIDENCY</b> Where possible, residency must be verified. Examples of proofs include:<br>Utility Bills<br>Tax Bills<br>Insurance Policies<br>Driver's License<br>Other ID with Address or Other Bills<br>Verbally provided necessary information                                                                            |
| <b>D</b><br>applic |                          | <b>JSEHOLD COMPOSITION</b> If questionable, the case manager must ask the verbally list the names, ages and the date of birth of all household members.<br>Not questionable<br>Verbally provided necessary information                                                                                                    |
|                    | NC<br>  <br>  <br>  <br> | COME: Earned and Unearned<br>Pay Stubs<br>Bank Statement (if on Direct Deposit)<br>Award Letter<br>Other<br>Verbally provided necessary information                                                                                                    |
|                    | LIQ<br>  <br>  <br>      | UID ASSETS<br>Bank Statement<br>Other<br>Verbally provided necessary information                                                                                                    |
| Only co            | omplete t                | his section if "Food Damaged by Disaster Event" is indicated on the D-SNAP Application:                                                                                                    |
|                    | FOC                      | DD LOSS Only verify by third party, if questionable.                                                                                                    |
|                    |                          | Self Declaration on D-SNAP Application.                                                                                                    |
|                    |                          | Other                                                                                                    |
|                    |                          | Collateral Contact                                                                                                    |
|                    |                          |                                                                                                    |

## DTA Staff Member Name\_\_\_\_\_

DTA Staff Member Signature\_\_\_\_\_Date\_\_\_\_

dta

### Electronic Benefit Transfer (EBT) Disaster Process

When the designated EPPIC disaster user creates a case on the Administrative Terminal (AT) linked to the disaster event, the recipient is always "new". This includes applicants that have never received assistance from DTA and former recipients who no longer have an "active" case in BEACON.

This section does not include recipients who currently have an "active" case with DTA. Their need for disaster assistance will be handled by a different process, not through the EPPIC Administrative Terminal.

### Linking Recipients to Disaster

Each New disaster case is linked to a Disaster Event Name which has already been set up in the EPPIC disaster system. *Example: 2011 Tornado*.

To begin enter:

- 1. On the Main Menu, select the Recipient Account function.
- 2. A scroll down list will appear. Select the **Disaster Account Setup** option.
- 3. The **Disaster Event Selection** will appear.
- 4. The **Disaster Event Selection** should default to the current disaster event.
- **Note**: If this field is blank, select the blue arrow for the dropdown menu and select the disaster event to fill the field.
  - 5. Select **Continue**, or to cancel, select **Cancel**.
- **Note**: Selecting **Cancel** will navigate the page back to the **Main Menu**, with nothing appearing at the center or right hand side on the screen.
  - 6. After selecting Continue, the Recipient Information Management screen will appear.

### **Recipient Information Management Screen**

1. Data enter the <u>last 7 digits</u> of the pre-numbered disaster card in both PAN fields. The first 11 card digits prefill the field "60087599988".

Note: If a card reader is available, swipe the card twice to fill both fields.

### Important: The last nine digits of the disaster card becomes the case number.

- 2. Data enter the head of household demographics including at minimum of :
  - 1. First name
  - 2. Last name
  - 3. Address
  - 4. TAO office from dropdown menu
  - 5. Date of birth

### 6. Social Security Number

**Recipient Information Management Fields** 

| Field Label                                  | What it Means                                                 |
|----------------------------------------------|---------------------------------------------------------------|
| PAN (required)                               | This is the 18 digit field for the disaster card              |
|                                              | number assigned to the disaster recipient. The first          |
|                                              | 11 digits are fixed: "60087599988"                            |
|                                              |                                                               |
|                                              | There are two PAN fields which require the entry              |
|                                              | of the last 7 digits of the card number                       |
|                                              |                                                               |
|                                              | If a card reader is available, swipe the card <b>twice</b> to |
|                                              | fill both fields if the card reader is not available          |
|                                              | data enter the last 7 digits of the card number               |
| First name (required)                        | First name of recipient                                       |
| MI (optional)                                | Middle initial of recipient                                   |
| Last (required)                              | Last name of recipient                                        |
| Suffix (optional)                            | Suffix of the recipient                                       |
| Address 1                                    | Address of recipient                                          |
| Address 2 (optional)                         | Other parts of the address belonging to the                   |
|                                              | recipient. Apt. Number, Building Number, etc.                 |
| City                                         | City of recipients address                                    |
| Office                                       | The 3 digit numeric code and location of the                  |
|                                              | Transitional Assistance Office sit servicing the              |
|                                              | recipient. Select from the dropdown menu.                     |
| Zip Code                                     | Zip code of the recipients address                            |
| State                                        | State of the recipients address                               |
| Phone                                        | Recipients phone number                                       |
|                                              |                                                               |
| Alternate Phone                              | Recipients alternate phone number. Cell phone,                |
|                                              | Number of relative, etc.                                      |
| Date of Birth (required )                    | Date of birth of recipient MM/DD/YYYY                         |
| Social Security Number (required)            | The Social Security Number of the recipient. If the           |
|                                              | SSN is unknown, data enter 9zeros to fill the field.          |
|                                              | The field can not be left blank.                              |
| Disaster demographics (optional)             | A two digit code assigned at the time of the disaster         |
|                                              | event.                                                        |
| Number of people in the household (required) | The number of people that live in the recipient's             |
|                                              | household. A dropdown menu will display options               |
|                                              | of 1 through 25.                                              |

3. Select the number of people in the household from the dropdown menu.

4. To insure household size accuracy a confirmation pop-up will appear when a value is entered in the household field. This will occur for all entries regardless of household size. Click OK if the information is correct, click cancel if incorrect and reselect the correct household size then confirm.

### **Recipient Information Management–Household Members Screen**

- 1. Data enter the demographics for each household member residing with the head of household including:
  - First name
  - Last name
  - Date of Birth
  - Social security number If the SSN is unknown, fill the field with nine zeros.

Note: There is no need to enter address information for household members.

- 2. Select **Save** after each household member's information has been input.
- 3. Once all household member data is entered, the screen will show the household members listed at the bottom.
- 4. Once all data has been entered, select the **Continue** button at the bottom of the screen.

**Note**: If any of the required fields are left blank (PAN, first name, last name, DOB, SSN and the number of people in the household) a pop-up message will appear with an alert that the field must be completed.

- 5. A pop-up will appear, requesting confirmation of the PAN, DOB and SSN. If the information is correct select **OK**.
- 6. If it is incorrect select **Cancel** the pop-up will disappear, and return to the Recipient Information Management screen.
- 7. When all mandatory information is entered correctly and confirmed, a pop-up box will appear confirming the completion of the case setup.
- 8. Select OK.
- 9. The user is then forwarded to the **Recipient Benefits Management** screen.

### **Recipient Benefits Management Screen**

This screen will be pre-filled with information that has been entered in the previous screens.

| Field Name        | What it Means                                        |
|-------------------|------------------------------------------------------|
| Case Information  |                                                      |
| Case Number       | Case Number of recipient (assigned from the last 9   |
|                   | digits of the Disaster card number).                 |
| Program           | Category of assistance: SNAP/Food Stamp or cash.     |
| Туре              | Type of benefit. Should be pre-filled with disaster. |
| Total Balance     | Total balance of the account.                        |
| Available Balance | Balance available to recipient                       |
| Status            | Status of the account. (open, pending or closed)     |
| Office            | Pre-filled with the three digit TAO or site code and |
|                   | location where the case is assigned.                 |
| Benefit Issuance  |                                                      |
| Sub programs      | The benefit code of the program that funds the       |

|                | recipients' benefits.                               |
|----------------|-----------------------------------------------------|
|                | FE01= Disaster SNAP benefits                        |
|                | CE01= Disaster cash assistance                      |
| Benefit Type   | Disaster.                                           |
| Benefit Month  | The month for which the benefit is to be issued. It |
|                | may be the prior month, the current month or a      |
|                | future month.                                       |
| Available Date | The date the benefit will be available to the       |
|                | recipient.                                          |
| Amount         | The amount of the benefit issued.                   |
| Authorization  | Authorization number to be assigned by EPPIC.       |

### **Issuing a Benefit**

The following directions are for issuing benefits to new recipients.

- 1. EPPIC will automatically assign the correct benefit amount based on household size selected in the previous screen. The user does not enter the benefit amount.
- 2. On the **Recipient Benefits Management** screen, there are separate **Benefit Issue** boxes for Disaster SNAP benefits (**FE01**) and Disaster cash assistance (**CE01**). Select the blue **Issue** button at the bottom of the **Benefit Issue** box for the Disaster SNAP benefit (FE01) to be issued and a pop-up box will appear.
- 3. Select **OK** to proceed. Select **Cancel** to cancel the action, and the pop-up will disappear.
- 4. If OK was selected a pop-up box will indicate that the disaster benefit was successfully issued.

# Note: The benefits will not be immediately available. The benefits will be available at 12:01 a.m. on the second day after the benefit issued.

Example: A benefit issued on May  $1^{st}$  at 2:00 p.m. (or any other time that business day) will be available on the disaster card on May  $3^{rd}$  at 12:01 a.m.

### **Return to Disaster Account Setup**

After issuing the benefit for a disaster household, return to the **Disaster Account Setup** screen to create another disaster case.

# Commonwealth of Massachusetts Disaster Module

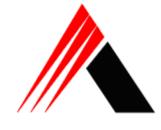

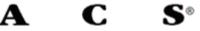

10/30/2009

# Version 2.1

All rights reserved. No part of this document may be reproduced or copied in any form or by any means, electronic or mechanical, including photocopying, recording, or by information storage and retrieval system without permission in writing. This document contains information that is considered company sensitive.

Temporarily Modified June 7, 2011

### Table of Contents

IMPORTANT – This document is an excerpt from the EPPIC MA Disaster manual. Only the "Recipient Management" and "Issuing a Benefit" sections are provided for use by staff assigned the EPPIC Worker role to create disaster cases and issue disaster cards.

| 1.0    | INTRODUCTION                   | . 3 |
|--------|--------------------------------|-----|
| 2.0    | AUDIENCE                       | . 3 |
| 3.0    | SCREEN CAPTURES                | . 3 |
|        | RECIPIENT MANAGEMENT           |     |
|        | Linking Recipients to Disaster |     |
| 13.0 I | SSUING A BENEFIT               | 14  |

### 1.0 INTRODUCTION

ACS has created this document in accordance with the Commonwealth of Massachusetts Department of Transitional Assistance EPPIC disaster module. The following pages will be instrumental in learning how to record disaster events, locate information about disaster events, issue benefits to recipients, and locate batch issuance history.

This document has been modified by DTA on June 7, 2011.

### 2.0 AUDIENCE

The audiences for this document are the Massachusetts DTA Disaster Administrator(s) and designated disaster staff.

Effective October 1, 2008, the Farm Bill of 2008 changed the name of the Food Stamp Program to Supplemental Nutrition Assistance Program (SNAP). Massachusetts adopted the name SNAP and will be changing correspondence, forms, brochures, etc. on a gradual basis. For the purposes of this manual "food stamp benefits" or "FS" will be used throughout.

## 3.0 SCREEN CAPTURES

The graphics in this manual are screen captures that show whole or partial EPPIC Administrative Terminal (AT) screens.

The entries seen in the screen captures are **not** actual user data. Data from a test database was used when creating the screen captures, so entries seen on the actual AT will be different. Any information on the screens deemed similar to real customer information is purely coincidental.

## **12.0 RECIPIENT MANAGEMENT**

When the designated EPPIC disaster user creates a case on the Administrative Terminal (AT) linked to a disaster event, the recipient is always "new". This includes applicants that have never received assistance from DTA and former recipients who no longer have an "active" case in BEACON.

This section does not include recipients who currently have an "active" case with DTA. Their need for disaster assistance will be handled by a different process, not through the EPPIC Administrative Terminal.

### 12.1 Linking Recipients to Disaster

Each new disaster case is linked to a Disaster Event Name which has already been set up in the EPPIC disaster system.

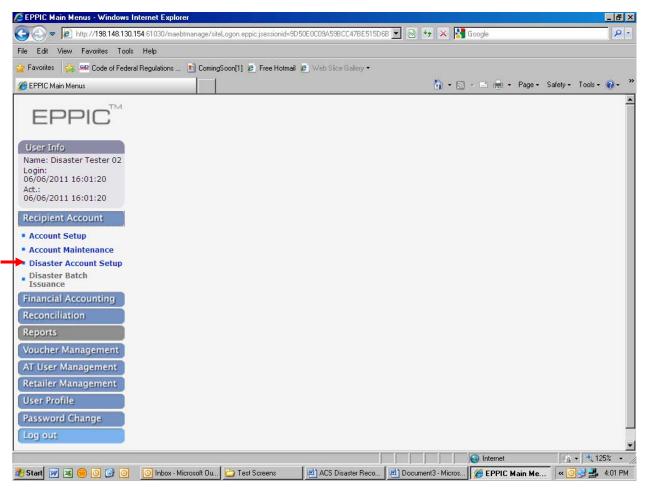

#### FIGURE 1 - DISASTER ACCOUNT SETUP

- 1. On the Main Menu, select the Recipient Account function
- 2. A scroll down will open. Select the Disaster Account Setup option.
- 3. The Disaster Event Selection will appear:

| Disaster Event Selection                      |      |  |  |
|-----------------------------------------------|------|--|--|
| Disaster Event Selection                      |      |  |  |
| Please select the event that you are working. |      |  |  |
|                                               |      |  |  |
| Select Event:                                 | BHUJ |  |  |
|                                               |      |  |  |
| CONTINUE CANCEL                               |      |  |  |

FIGURE 2 - DISASTER EVENT SELECTION

4. The Disaster Event Selection should default to the current disaster event.

If the field is blank, select the blue arrow for the dropdown menu and select the disaster event to fill the field.

- 5. Select **Continue**, or to cancel, select **Cancel**.
- 6. Selecting **Cancel** will navigate the page back to the **Main Menu**, with nothing appearing at the center or right hand of the screen.
- 7. After selecting Continue, the Recipient Information Management screen will appear:

| C EPPIC Case Worker: Disaster A                                                                                                    | Account Setup - Win                                | dows Internet Explore    | )ľ                  |               |                                    |              |               | _ 8 ×   |
|----------------------------------------------------------------------------------------------------|----------------------------------------------------|--------------------------|---------------------|---------------|------------------------------------|--------------|---------------|---------|
| 🕒 🗢 🖻 http://198.148.130                                                                                                    | 1. <b>154</b> :61030/maebtmana                     | ge/acctmgmt/disasterwor  | ker.eppic           | -             | 😽 🗙 🚼 Google                       |              |               | P -     |
| File Edit View Favorites Tools                                                                                                    | s Help                                             |                          |                     |               |                                    |              |               |         |
| 🖕 Favorites 🛛 🙀 🙅 Code of Fede                                                                                                    | ral Regulations 💼 C                                | ComingSoon[1] 🙋 Free I   | Hotmail 🙇 Web Slice | Gallery 🕶     |                                    |              |               |         |
| 🔏 EPPIC Case Worker: Disaster Acco                                                                                                    | unt Setup                                          |                          |                     |               | 🏠 • 🖾 • 🖻                          | 📻 🔹 Page 🔹 S | afety + Tools | • @• »  |
| Name: Disaster Tester 02<br>Login:<br>06/06/2011 16:09:41<br>Act.:<br>06/06/2011 16:10:10<br>Recipient Account<br>Financial Accounting<br>Reconciliation<br>Reports | Disaster: DISA<br>PAN<br>First<br>Last<br>Address1 | STER 2011<br>60087599988 |                     | ]             | PAN<br>MI<br>Suffix                | 60087599988  |               |         |
| Voucher Management<br>AT User Management<br>Retailer Management<br>User Profile<br>Password Change<br>Log out                                                       | Address2<br>City<br>Office<br>State<br>DOB         | Select Office Co         | de 💌                |               | ZIP<br>Phone<br>Alternate<br>Phone |              |               |         |
|                                                                                                    | SSN<br>Number of pe                                | ople in household        | d                   |               | Disaster<br>Demographics           |              |               | •       |
| Done                                                                                                    |                                                    |                          |                     |               |                                    |              | 4 - 4         | 10      |
| 🏄 Start 👿 🗷 🛑 🧿 🚱 🧕                                                                                                    | 🔘 Inbox - Microso.                                 | 🗀 Test Screens           | ACS Disaster R      | Document3 - M | Document4 - M                      | 🙆 EPPIC Case | « 🗿 🗾 🛃       | 4:10 PM |

FIGURE 1 - RECIPIENT INFORMATION MANAGEMENT

9. Data enter the last 7 digits of the pre-numbered disaster card in both PAN fields.

If a card reader is available, swipe the card **twice** to fill both fields.

# Important: The last 9 digits of the disaster card becomes the case number. The SSN is not the case number.

- 10. Data enter the head of household demographics including at minimum:
  - First name
  - Last Name
  - Address
  - TAO office from dropdown menu
  - DOB
  - SSN

#### **Recipient Information Management Fields**

| Field Label      | What It Means                                                                                                    |
|------------------|----------------------------------------------------------------------------------------------------|
| PAN (required)   | This is an 18 digit field for the disaster card number assigned to the disaster recipient. The first 11 digits are fixed: "60087599988".                                                          |
|                  | Swipe the card through the card reader provided and the last 7 digits of the card number will fill the field. If a card reader is not available, data enter the last 7 digits of the card number. |
|                  | There are two PAN fields which require that the card be<br>swiped twice or data entered twice for verification<br>purposes.                                                                       |
| First (required) | First name of recipient                                                                                                    |
| MI               | Middle initial of recipient (optional)                                                                                                    |
| Last (required)  | Last name of recipient                                                                                                    |
| Suffix           | Suffix of the recipient (optional)                                                                                                    |
| Address1         | Address of recipient (optional)                                                                                                    |
| Address2         | Other parts of address belonging to recipient (optional)                                                                                                    |
| City             | City of recipient's address                                                                                                    |
| Office           | The 3 digit numeric code and location of the Transitional Assistance Office or site servicing the recipient. The 3 digit                                                                          |

|                                             | codes and locations are displayed on a dropdown menu.                                                                                      |
|---------------------------------------------|----------------------------------------------------------------------------------------------------|
| ZIP                                         | Zip code of recipient's address                                                                                                    |
| State                                       | State of recipient's address                                                                                                    |
| Phone                                       | Recipient's phone number                                                                                                    |
| Alternate Phone                             | Recipient's alternate phone number                                                                                                    |
| DOB (required)                              | Date of birth of recipient MM/DD/YYYY                                                                                                    |
| SSN (required)                              | The Social Security Number of the recipient. If the SSN is unknown, data enter 9 zeros to fill the field. The field can not be left blank. |
| Disaster Demographics                       | A two digit code assigned at the time of the Disaster Event.<br>This is an optional field.                                                 |
| Number of people in household<br>(required) | The number of people that live in the recipient's household.<br>A drop down menu will display the options of 1 through 25.                 |

### **Massachusetts Disaster Module**

- \_ 8 × EPPIC Case Worker: Disaster Account Setup - Windo 💌 🗟 🍫 🗙 🛂 Google 😋 💿 🗢 👩 http://198.148.130.154:61030/maebtmanage/acctmgmt/disasterworker.eppic P -File Edit View Favorites Tools Help 🍃 Favorites 🛛 👍 🕮 Code of Federal Regulations ... 🛅 ComingSoon[1] 💋 Free Hotmail 🍘 Web Slice Gallery 🕶 🛐 🔹 🗟 🖌 🖃 🖶 🔹 Page 🔹 Safety 👻 Tools 👻 🔞 👻 EPPIC Case Worker: Disaster Account Setup Recipient Information Management EPPIC . **Disaster Account Setup** User Info Disaster: DISASTER 2011 Name: Disaster Tester 02 Login: 06/06/2011 16:09:41 600875999880460631 600875999880460631 Act .: PAN PAN 06/06/2011 16:18:05 First MARY MI Recipient Account Financial Accounting BLACK Suffix Last Reconciliation Message from webpage × 321 MAIN STREET Address1 Reports ? Please confirm that the Household size is 3. Voucher Management Address2 AT User Management ΟK Cancel SPRINGFIELD City Retailer Management User Profile 285 - SPRINGFIELD STATE Office ZIP Password Change MA 👻 State Phone Log out Alternate 04 / 15 / 1970 (MM/DD/YYYY) DOB Phone Disaster 123456789 SSN Demographics 3 🗸 🗲 Number of people in household Noternet - + 125% + Done 🥙 Start 👿 🗷 🛞 🗿 😰 🙆 💿 Inbox - Microsof... 🗁 Test Screens 🛛 🖉 ACS Disaster R... 🖉 Document3 - Mi... 🖉 Document4 - Mi... 🌈 EPPIC Case .... 🔍 🛫 🛃 4:20 PM
- 11. Select number of people in the household from the dropdown menu 1 25.

FIGURE 2 - HOUSEHOLD NUMBER CONFIRMATION POP-UP

12. To insure household size accuracy a confirmation pop-up will appear when a value is entered in the household field. This will occur for all entries regardless of size.

### Attachment J

### **Massachusetts Disaster Module**

| 🖉 EPPIC Case Worker: Disaster A     | .ccount Setup - Wind | ows Internet Explorer             |                          |                             |                              |
|-------------------------------------|----------------------|-----------------------------------|--------------------------|-----------------------------|------------------------------|
| 💽 🗢 🙋 http://198.148.130.           | 154:61030/maebtmanag | e/acctmgmt/disasterworker.eppic#b | ottom 💌                  | 🗟 🐓 🗙 🚼 Google              | P -                          |
| File Edit View Favorites Tools      | Help                 |                                   |                          |                             |                              |
| 🖕 Favorites 🛛 👍 📟 Code of Feder     | al Regulations 💼 Co  | mingSoon[1] 🙋 Free Hotmail 💋      | Web Slice Gallery 🕶      |                             |                              |
| 🟉 EPPIC Case Worker: Disaster Accou | unt Setup            |                                   |                          | 🟠 🔹 🗟 👻 🖃 🖶 💌 Pa            | age • Safety • Tools • 🕡 • » |
|                                     | DOB                  | 04 / 15 / 1970 (MM/DD             | /YYYY)                   | Alternate<br>Phone          |                              |
|                                     | SSN                  | 123456789                         |                          | Disaster<br>Demographics    |                              |
|                                     | Number of peo        | ple in household 3                | •                        |                             |                              |
|                                     |                      |                                   |                          |                             |                              |
|                                     | CONTINUE             |                                   |                          |                             |                              |
|                                     | CONTINUE             |                                   |                          |                             |                              |
|                                     | House Memb           | er                                |                          |                             |                              |
|                                     | Last, First Name     | )                                 | DOB SSN                  | Disabled Date               |                              |
|                                     | No household mem     | pers associated with this recip   | pient.                   |                             |                              |
|                                     | House Memb           | er Information                    |                          |                             |                              |
|                                     |                      |                                   |                          |                             |                              |
|                                     | First                | JOE                               | DOB                      | 09 / 01 / 1995 (MM/DD/      | (YYY)                        |
|                                     | Last                 | BLACK                             | SSN                      | 001234567                   |                              |
|                                     | Address1             |                                   | State                    | MA                          |                              |
|                                     | Address2             |                                   | ZIP                      |                             |                              |
|                                     | City                 |                                   |                          | SAVE                        |                              |
|                                     |                      |                                   |                          |                             | *                            |
|                                     |                      |                                   |                          | lnternet                    | 🖓 🔹 🔍 125% 🔹 🎢               |
| 🏄 Start 😿 📧 🛑 💽 🚱 💽                 | Inbox - Microsof     | 🗀 Test Screens 🛛 💾 ACS            | Disaster R 🛛 💾 Document3 | - Mi 🔄 Document4 - Mi 🥻 EPP | IC Case 🤜 🛃 4:21 PM          |

#### FIGURE 5 - RECIPIENT INFORMATION MANAGEMENT - HOUSEHOLD MEMBERS

13. Data enter the demographics for each household member residing with the head of household including:

- First Name
- Last Name
- DOB
- SSN

### There is no need to data enter the address for household members.

14. Select Save after each household member is input.

#### **Massachusetts Disaster Module**

| Seppic Case Worker: Disaster /          | Account Setup - Windo            | ws Internet Explorer         |                 |                       |                     |             |                  | _ 8 ×        |
|-----------------------------------------|----------------------------------|------------------------------|-----------------|-----------------------|---------------------|-------------|------------------|--------------|
| C C T R R R R R R R R R R R R R R R R R | ). <b>154</b> :61030/maebtmanage | /acctmgmt/disasterworker.epp | pic#bottom      | • 🗟 +7                | 🗙 🚼 Google          |             |                  | P -          |
| File Edit View Favorites Tool           | s Help                           |                              |                 |                       |                     |             |                  |              |
| 🖕 Favorites 🛛 👍 📟 Code of Fede          | ral Regulations 💼 Co             | ningSoon[1] 🙋 Free Hotmail   | 🖉 Web Slice Gal | ery 🖛                 |                     |             |                  |              |
| 🔏 EPPIC Case Worker: Disaster Acco      | ount Setup                       |                              |                 |                       | 🔓 • 📾 • 🖻           | 📻 🔹 Page 🕶  | Safety + To      | ools • 🔞 • 👋 |
| Financial Accounting                    | Last                             | BLACK                        |                 | Sul                   | ffix                |             |                  |              |
| Reconciliation                          |                                  |                              |                 |                       |                     |             |                  |              |
| Reports                                 | Address1                         | 321 MAIN STREET              |                 |                       |                     |             |                  |              |
| Voucher Management                      | Address2                         |                              |                 |                       |                     |             |                  |              |
| AT User Management                      |                                  |                              | _               |                       |                     |             |                  |              |
| Retailer Management                     | City                             | SPRINGFIELD                  |                 |                       |                     |             |                  |              |
| User Profile                            | Office                           | 285 - SPRINGFIELD S          |                 | ZIF                   |                     |             |                  |              |
| Password Change                         | Chatta                           | MA                           |                 | Dh                    |                     | r           | -                |              |
| Log out                                 | State                            | MA 💌                         |                 | Pho                   | one                 |             |                  |              |
|                                         | DOB                              | 04 / 15 / 1970 (MM           | /DD/YYYY)       |                       | ernate<br>one       |             |                  |              |
|                                         | SSN                              | 123456789                    |                 |                       | aster<br>mographics |             |                  |              |
|                                         | Number of peo                    | ple in household             | 3 💌             |                       |                     |             |                  |              |
|                                         |                                  |                              |                 |                       |                     |             |                  |              |
|                                         | CONTINUE                         |                              |                 |                       |                     |             |                  |              |
|                                         | Continues                        |                              |                 |                       |                     |             |                  |              |
|                                         | House Memb                       | er                           |                 |                       |                     |             |                  |              |
|                                         | Last, First Name                 | DOB                          | SSN             | <b>Disabled</b> Date  |                     |             |                  |              |
|                                         | BLACK JOE                        | 09/01/1995                   | 001234567       |                       | UPDATE              |             | ABLE             |              |
|                                         | BLACK JOSEPHINE                  | 03/08/1957                   | 000123456       |                       | UPDATE              | DIS         | ABLE             |              |
|                                         |                                  |                              |                 |                       |                     |             |                  | × 105%       |
| 🏄 Start 😿 🗷 🛞 🧿 🕑                       | O Inbox - Microso                | C Test Screens               |                 | ) Document3 - M 🖳 🔤 D | €€ Inte             |             | in her we see it | * 125% 🔹 🥢   |
|                                         |                                  |                              | CO Disaster H   | Documento M           | ocumenter m         | EFFIL Lase. |                  | 4.20 PM      |

15. Once all the household member data is input, the screen will appear as follows:

#### FIGURE 6 - RECIPIENT INFORMATION MANAGEMENT

16. Once all the data is entered, select the **Continue** button at the bottom of the screen.

If any of the required fields are left blank (PAN, first name, last name, DOB, SSN and number of people in household) a pop-up message will appear alerting that field must be filled.

- 17. If the household information is correct, select **OK**.
- 18. Once the mandatory information has been added, confirm again for accuracy. When the input is satisfactory, select **Continue**.

19. A pop-up will appear, confirming the SSN, PAN number and DOB.

| EPPIC Case Worker: Disaster A       |                               | ws Internet Explorer<br>/acctmgmt/disasterworker.epp | ic#bottom        | ▼ 🗟 49 >                              | Google                |                 | _B×           |
|-------------------------------------|-------------------------------|------------------------------------------------------|------------------|---------------------------------------|-----------------------|-----------------|---------------|
| File Edit View Favorites Tools      |                               |                                                      |                  |                                       |                       |                 | ( <u></u> )   |
| 🖕 Favorites 🛛 👍 📟 Code of Feder     | al Regulations 💼 Co           | ningSoon[1] 🙋 Free Hotmail                           | 🕖 Web Slice Gal  | lery 🕶                                |                       |                 |               |
| 🔏 EPPIC Case Worker: Disaster Accou | unt Setup                     |                                                      |                  | <u>ن</u>                              | • 🗟 • 🖻 🖶 •           | Page + Safety + | Tools 🗸 🔞 🗸 🛸 |
| Financial Accounting                | Last                          | BLACK                                                |                  | Suffi                                 | <u>د</u> [            |                 |               |
| Reconciliation                      |                               |                                                      |                  |                                       | •                     |                 |               |
| Reports                             | Address1                      | 321 MAIN STREET                                      |                  |                                       |                       |                 |               |
| Voucher Management                  | Address2                      |                                                      |                  |                                       |                       |                 |               |
| AT User Management                  |                               |                                                      |                  | Message from webpage                  | X                     | 1               |               |
| Retailer Management                 | City                          | SPRINGFIELD                                          |                  | Proceed with Di:                      | saster account setup? |                 |               |
| User Profile                        | Office                        | 285 - SPRINGFIELD S                                  |                  | Please confirm to<br>SSN: 12345678    | ne following:<br>9    |                 |               |
| Password Change                     | State                         | MA                                                   |                  | PAN: 60087599                         | -                     |                 |               |
| Log out                             |                               |                                                      |                  | DOB: 04/15/19                         | 70                    |                 |               |
|                                     | DOB                           | 04 / 15 / 1970 (MM                                   | /DD/YYYY)        | ок                                    | Cancel                |                 |               |
|                                     |                               | 123456789                                            |                  |                                       |                       | L               |               |
|                                     | SSN                           | 123456789                                            |                  | Dem                                   | ographics             |                 |               |
|                                     | Number of peo                 | ple in household                                     | 3 🕶              |                                       |                       |                 |               |
|                                     |                               |                                                      |                  |                                       |                       |                 |               |
|                                     |                               |                                                      |                  |                                       |                       |                 |               |
|                                     | CONTINUE                      |                                                      |                  |                                       |                       |                 |               |
|                                     |                               |                                                      |                  |                                       |                       |                 |               |
|                                     | House Memb                    | 202.74                                               | - Internet       |                                       |                       | 1               |               |
|                                     | Last, First Name<br>BLACK JOE |                                                      | SSN<br>004024507 | Disabled Date                         | UPDATE                | DISABLE         |               |
|                                     | BLACK JOE                     | 09/01/1995                                           | 001234567        | e e e e e e e e e e e e e e e e e e e | UPDATE                | DISABLE         | _             |
|                                     | DEACK JUSEPHINE               | 05/00/1957                                           | 000123430        |                                       | SPOATE                | UISADLE         |               |
| javascript:checkFormAndPopup()      |                               |                                                      |                  |                                       | Noternet              | 10 July 10 Col  | • 125% •      |
| 🥂 Start 😿 🗷 🛑 🗿 🚱 🧿                 | 🕒 Inbox - Microso             | 🗀 Test Screens 🛛 🖳 A                                 | CS Disaster R    | Document3 - M 📃 Doci                  | ument4 - M 🥻 🏉 EPI    | PIC Case 🛛 🛛 🕓  | 🛃 🛃 4:23 PM   |

#### FIGURE 7 - SET UP CONFIRMATION POP-UP

- 20. Review the SSN, PAN and DOB. If the information is correct, select OK.
- 21. If an error has been made, select **Cancel**, and the pop-up will disappear, returning to the **Recipient Information Management** screen.
- 22. When all mandatory information is input correctly and confirmed, a pop-up box will appear, confirming the completion of the case setup:

| Window | rs Internet Explorer 🛛 🔀                                                                                             |
|--------|----------------------------------------------------------------------------------------------------|
| ⚠      | Recipient has been successfully created.<br>Card has been successfully issued.<br>Case has been successfully opened. |
|        | ОК                                                                                                    |

FIGURE 8 - CASE/CARD CONFIRMATION POP-UP

23. Select OK.

### 24. The user is then forwarded to the Recipient Benefits Management screen

| a province and                                    | deral Regulations | 🔟 ComingSoon[1] 😕    | Free Hotmail 🙋 We | b Slice Gallery 👻 |                     |                                  |  |  |
|---------------------------------------------------|-------------------|----------------------|-------------------|-------------------|---------------------|----------------------------------|--|--|
| EPPIC Case Worker: Recipient E<br>Recipient Entro | Benefits          |                      |                   |                   | 🚹 • 🖾 • 🖻           | 拱 🕶 Page + Safety + To           |  |  |
| IARY                                              | Case Nbr          | Program              | Туре              | Total Bal         | Avail. Bal          | Status                           |  |  |
| ACK                                               | 880460631         | FS                   | FOOD STAMP        | \$0.00            | \$0.00              | OPEN                             |  |  |
| /15/1970<br>3456789                               | 880460631         | CASH                 | CASH              | \$0.00            | \$0.00              | OPEN                             |  |  |
| 21 MAIN STREET                                    |                   |                      | 1                 | Office            | 285 - SPRINGFIELD S | TATE V CHANGE                    |  |  |
| PRINGFIELD<br>1A                                  |                   |                      |                   |                   |                     |                                  |  |  |
|                                                   |                   |                      |                   |                   |                     |                                  |  |  |
|                                                   | Benefits          |                      |                   |                   |                     |                                  |  |  |
| ase Number                                        | No benefits have  | e been issued for th | iis case.         |                   |                     |                                  |  |  |
| 80460631                                          |                   |                      |                   |                   |                     |                                  |  |  |
| isaster Event Name<br>ISASTER 2011                | Benefit Is        | sue                  |                   |                   |                     |                                  |  |  |
| cipient Account                                   | Sub<br>Programs   | Benefit Type         | Benefi            | t Month Availab   | ole Date Amount     | Auth                             |  |  |
| nancial Accounting                                | FE01              | DISASTER             | 06/201            | 1 06/06/2         | \$526.00            | Will be determined by the System |  |  |
| econciliation                                     | ISSUE             |                      |                   |                   |                     | and bystem                       |  |  |
| eports                                            | IssueFS           |                      |                   |                   |                     |                                  |  |  |
| oucher Management                                 |                   | <b>C</b> 110         |                   |                   |                     | 2                                |  |  |
| T User Management                                 | Sub               | sue                  | 1                 |                   |                     |                                  |  |  |
|                                                   | Programs          | Benefit Type         | Benefi            | t Month Availab   | ole Date Amount     | Auth                             |  |  |
| etailer Management<br>Iser Profile                | CE01              | DISASTER             | 06/201            | 1 06/06/2         | \$0.00              | Will be determined by            |  |  |
|                                                   |                   |                      |                   |                   |                     | the System                       |  |  |
| issword Change                                    | ISSUE             |                      |                   |                   |                     |                                  |  |  |
| og out                                            |                   |                      |                   |                   |                     | (S)                              |  |  |

### FIGURE 8 - RECIPIENT BENEFITS MANAGEMENT

| FIELD NAME       | WHAT IT MEANS                                                                               |
|------------------|---------------------------------------------------------------------------------------------|
| Case Information |                                                                                             |
| Case Nbr         | Case number of recipient (assigned from last 9 digits of Disaster card number)              |
|                  | In figure 8, the Case Nbr is "880460631".                                                   |
| Program          | Category of assistance: FS or Cash.                                                         |
| Туре             | Type of benefit – prefilled with "Disaster"                                                 |
|                  | In figure 8, the Types are "Food Stamp" and "Cash" but should be prefilled with "Disaster". |
| Total Bal        | Total balance of account                                                                    |
|                  | In figure 8, the Total Bal is "0".                                                          |

| Avail. Bal       | Balance available to recipient.                                                                                                    |
|------------------|----------------------------------------------------------------------------------------------------|
|                  | In figure 8, the Avail Bal is "0".                                                                                                    |
| Status           | Status of account                                                                                                    |
|                  | In figure 8, the Status is "OPEN".                                                                                                    |
| Office           | Prefilled with the 3 digit TAO or site code and location to which the case is assigned.                                                           |
|                  | In figure 8, the Office is "285 – Springfield State".                                                                                             |
| Benefit Issuance |                                                                                                    |
| Sub Programs     | The benefit code of the program that funds the recipient's<br>benefits.<br>FE01 = Disaster food stamp benefits<br>CE01 = Disaster cash assistance |
| Benefit Type     | "Disaster".                                                                                                    |
| Benefit Month    | The month for which the benefit is to be issued. It may be<br>the prior month, the current month or a future month.                               |
|                  | In figure 8, the Benefit Month is "06/2011", the current month.                                                                                   |
| Available Date   | The date the benefit is to be available to the recipient                                                                                          |
|                  | In figure 8, the Available Date is "6/6/2011".                                                                                                    |
| Amount           | The benefit amount to be issued                                                                                                    |
|                  | In figure 8 the Amount is "\$526.00" for disaster food stamp benefits (FE01) and "\$0.00" for disaster cash (CE01).                               |
| Auth             | Authorization number to be assigned by EPPIC.                                                                                                    |
|                  | In figure 8 the Auth field displays "Will be determined by the System".                                                                           |

# **13.0 ISSUING A BENEFIT**

After establishing the case the user is forwarded to the **Recipient Benefits Management** screen. The following directions are for issuing benefits to new recipients.

| Favorites 🛛 🙀 🕮 Code of Fe     | ederal Regulations | 🗋 ComingSoon[1] 🙋    | Free Hotmail 🙋 We | b Slice Gallery 👻 |                     |                                  |  |
|--------------------------------|--------------------|----------------------|-------------------|-------------------|---------------------|----------------------------------|--|
| EPPIC Case Worker: Recipient I | Benefits           |                      |                   |                   | 🏠 • 🗟 • 🖻           | 🚓 🔹 Page 👻 Safety 👻 To           |  |
| ARY                            | Case Nbr           | Program              | Туре              | Total Bal         | Avail. Bal          | Status                           |  |
| ACK                            | 880460631          | FS                   | FOOD STAMP        | \$0.00            | \$0.0               | O OPEN                           |  |
| /15/1970<br>3456789            | 880460631          | CASH                 | CASH              | \$0.00            | \$0.0               | D OPEN                           |  |
| MAIN STREET                    |                    |                      |                   | Office            | 285 - SPRINGFIELD S |                                  |  |
| RINGFIELD                      |                    |                      |                   |                   | I                   |                                  |  |
| Ą                              |                    |                      |                   |                   |                     |                                  |  |
|                                | Benefits           |                      |                   |                   |                     |                                  |  |
|                                | No benefits have   | e been issued for th | is case.          |                   |                     |                                  |  |
| e Number<br>1460631            |                    |                      |                   |                   |                     |                                  |  |
| aster Event Name               | Benefit Is         | sue                  |                   |                   |                     | 5                                |  |
| SASTER 2011                    | Sub                |                      |                   |                   |                     | Contract Contract Contract       |  |
| ipient Account                 | Programs           | Benefit Type         | Benefi            | t Month Availat   | ble Date Amount     | Auth                             |  |
| ancial Accounting              | FE01               | DISASTER             | 06/201            | 1 06/06/2         | \$526.00            | Will be determined by the System |  |
| conciliation                   | ISSUE              | <b></b>              |                   |                   |                     |                                  |  |
| ports                          | IssueFS            |                      |                   |                   |                     |                                  |  |
| ucher Management               |                    | sue                  |                   |                   |                     | 2                                |  |
| T User Management              | Sub                | Benefit Type         | Banafi            | t Month Availat   | le Date Amount      | Auth                             |  |
| tailer Management              | Programs           | Benefic Type         | Denen             |                   | ne bate Amount      | AULI                             |  |
| ser Profile                    | CE01               | DISASTER             | 06/201            | 1 06/06/2         | \$0.00              | Will be determined by the System |  |
| ssword Change                  | ISSUE              |                      |                   |                   |                     |                                  |  |
| ig out                         |                    |                      |                   |                   |                     | ~                                |  |
| 9.945                          |                    |                      |                   |                   |                     | PRINT                            |  |

FIGURE 9 - RECIPIENT BENEFITS MANAGEMENT

- 1. EPPIC will automatically assign the correct benefit amount based on household size selected in the previous screen. The user does not enter the benefit amount. In the screen shot below, the food stamp benefit amount is \$526.00 for a household of 3. See arrow on screen shot below.
- On the Recipient Benefits Management screen, there are separate Benefit Issue boxes for Disaster food stamp benefits (*FE01*) and Disaster cash assistance (*CE01*). Select the blue Issue button at the bottom of the Benefit Issue box for the appropriate benefit to be issued. A screen will pop-up:

| EPPIC Case Worker: Recipient Be                                    | enefits                      |                   |                  | o Slice Gallery 🔻                                                | 奋              | • 🗟 • 🖃 🛙    | 🔜 👻 Page 🕶 Safety 🕶 To           |
|--------------------------------------------------------------------|------------------------------|-------------------|------------------|------------------------------------------------------------------|----------------|--------------|----------------------------------|
| Kecipient Info                                                     | Case Nbr                     | Program           | Туре             | Total Bal                                                        | Avail. B       | al           | Status                           |
| LACK                                                               | 880460631                    | FS                | FOOD STAMP       | \$                                                               | 0.00           | \$0.00       | OPEN                             |
| /15/1970<br>3456789                                                | 880460631                    | CASH              | CASH             | Ś                                                                | 0.00           | \$0.00       | OPEN                             |
| MAIN STREET                                                        |                              |                   |                  |                                                                  | ffice 285 - SP | RINGEIELD ST |                                  |
| INGFIELD                                                           |                              |                   | Message from web |                                                                  | ×              |              |                                  |
|                                                                    | Benefits<br>No benefits have | been issued for t | Subprogra        | vith issuance of Benef<br>m: FE01<br>Date: 2011-06-06<br>\$526.0 |                |              |                                  |
| <b>ase Number</b><br>30460631<br>saster Event Name<br>ISASTER 2011 | Benefit Issue                |                   |                  |                                                                  |                |              |                                  |
| cipient Account                                                    | Sub<br>Programs              | Benefit Type      | Benefit          | Month Av                                                         | ailable Date   | Amount       | Auth                             |
| ancial Accounting                                                  | FE01                         | DISASTER          | 06/201           | L 06/                                                            | 06/2011        | \$526.00     | Will be determined by the System |
| conciliation                                                       | WAIT                         |                   |                  |                                                                  |                |              |                                  |
| ports                                                              | -                            |                   |                  |                                                                  |                |              |                                  |
| ucher Management                                                   | Benefit Iss                  | sue               | -                |                                                                  |                |              |                                  |
| T User Management                                                  | Sub<br>Programs              | Benefit Type      | Benefit          | Month Av                                                         | ailable Date   | Amount       | Auth                             |
| etailer Management<br>ser Profile                                  | CE01                         | DISASTER          | 06/201           | L 06/                                                            | 06/2011        | \$0.00       | Will be determined by the System |
| assword Change                                                     | ISSUE                        |                   |                  |                                                                  |                |              |                                  |

**FIGURE 10 - BENEFIT POP-UP** 

3. Select **OK** to proceed. Select **Cancel** to cancel the action, and the pop-up will disappear.

|                                    | lations 🖻 |                              |              | /eb Slice Gallery ▼    |              | 备 -        | 5 · E (    | 🔹 🔹 Page 🕶 Safi               | ety <b>≁</b> Tools | • 🕐 |
|------------------------------------|-----------|------------------------------|--------------|------------------------|--------------|------------|------------|-------------------------------|--------------------|-----|
| Recipient Into                     |           | Recipie                      |              |                        |              | <u>.</u>   |            | 🗊 🕶 Page 👻 Safi               | ety + Tools        | - 🕐 |
| Recipient Info                     |           | Recipie                      |              |                        |              |            |            |                               |                    |     |
| Recipiencinio                      |           |                              | nt Benefi    | its Manage             | emen         | it         |            |                               |                    |     |
| 0                                  | se Infor  | mation                       |              |                        | 14           |            |            | (                             |                    |     |
| ARY Case                           | e Nbr     | Program                      | Туре         | Total Bal              |              | Avail. Bal |            | Status                        |                    |     |
|                                    | 60631     | FS                           | FOOD STAM    | \$                     | 526.00       |            | \$526.00   | OPEN                          |                    |     |
| 04/15/1970<br>123456789 8804       | 60631     | CASH                         | CASH         |                        | \$0.00       |            | \$0.00     | OPEN                          |                    |     |
| 21 MAIN STREET<br>PRINGFIELD       |           |                              |              |                        | Office       | 285 - SPRI | NGFIELD ST |                               | GE                 |     |
|                                    | nefits    |                              |              |                        |              |            |            |                               |                    |     |
| 80400031                           | -         | ailable<br>/06/2011 00:00:00 |              | P Type<br>E01 DISASTER |              |            | 8526.00    | NCEL HOLD                     |                    |     |
| isaster Event Name<br>ISASTER 2011 |           | 10100-00                     | Message from | webpage                |              | ×          |            |                               | _                  |     |
| ecipient Account                   | nefit Iss | ue                           | message from | rephage                |              |            |            |                               |                    |     |
| inancial Accounting Prog           | rams      | Benefit Type                 | Bene         | fit has been success   | fully issued | d. Date    | Amount     | Auth                          |                    |     |
| econciliation F2D                  | -         | DISASTER                     |              | OK                     |              |            | \$         | Will be determi<br>the System | ined by            |     |
| eports ISSU                        | JE RE     | SET                          |              |                        |              |            |            |                               |                    |     |
| oucher Management                  |           |                              |              |                        |              |            |            |                               |                    |     |
|                                    | nefit Iss | ue                           |              |                        |              |            |            |                               |                    |     |
| T User Management Ber              |           |                              |              |                        |              |            |            |                               |                    |     |

#### FIGURE 11 - RECIPIENT BENEFIT MANAGEMENT SCREEN

4. The disaster benefit is successfully issued.

The benefits will not be immediately available. The benefits will be available at 12:01 a.m. on the second day after the benefit is issued. Example: A benefit is issued on **May 1<sup>st</sup> at 2:00 p.m.** (or any other time that business day) The benefit will be available on the disaster card on **May 3<sup>rd</sup> at 12:01 a.m.** 

### Attachment J

| 🕑 🗢 🙋 http://198.148.130.1                                                                                                    | 154:61030/maebtm | anage/acctmgmt/recip    | cases.eppid | >               |           | •                     | 🗟 😏 🗙 🔀 G | oogle      |                      |    |
|----------------------------------------------------------------------------------------------------|------------------|-------------------------|-------------|-----------------|-----------|-----------------------|-----------|------------|----------------------|----|
| Edit View Favorites Tools                                                                                                    | Help             |                         |             |                 |           |                       |           |            |                      |    |
| Favorites 🛛 👍 📟 Code of Federa                                                                                                    | al Regulations 🚦 | 🖻 ComingSoon[1] 🥭       | Free Hotm   | ail 😢 Web Slice | Gallery 🔻 |                       |           |            |                      |    |
| EPPIC Case Worker: Recipient Case                                                                                                    | es               |                         |             |                 |           |                       | 👌 • 🔊 -   | 🖃 🖶 👻 Page | e + Safety + Tools + | (? |
| EPPIC                                                                                                    |                  | Recij                   | pient       | Case Ma         | nage      | ment                  |           |            |                      |    |
| Recipient Info                                                                                                    | Primary          | Cases                   |             |                 |           |                       |           |            |                      |    |
| MARY                                                                                                    | Case Nbr         | Program                 | Is          | sue Date        | Last      | Access                | Balance   | Avail Bal  |                      |    |
| BLACK                                                                                                    | 880460631        | FS                      | 06          | /06/2011        |           |                       | \$526.00  | \$526.0    | 0 DETAILS            |    |
| 04/15/1970<br>123456789                                                                                                    | 880460631        | CASH                    |             |                 |           |                       | \$0.00    | \$0.0      | 0 DETAILS            |    |
| 321 MAIN STREET<br>SPRINGFIELD                                                                                                    | HIP Info         |                         |             |                 |           |                       |           |            |                      |    |
| ΜΑ                                                                                                    |                  | Total HIP Balance \$0.0 |             |                 |           |                       |           |            |                      |    |
|                                                                                                    |                  |                         |             |                 |           |                       |           |            |                      |    |
| Case Number                                                                                                    | Current Mo       | nth HIP Total           |             |                 |           |                       |           |            | \$0.0                |    |
| 880460631                                                                                                    | Total Balance    |                         |             |                 |           |                       |           |            |                      |    |
| Disaster Event Name<br>DISASTER 2011                                                                                                    | Food Stam        | Food Stamp Balance      |             |                 |           | \$526.00 Cash Balance |           |            | \$0.00               |    |
| Recipient Account                                                                                                    | Food Stam        | o Available             |             | \$5             | 26.00     | Cash Ava              | ilable    |            | \$0.00               |    |
| Account Setup                                                                                                    |                  |                         |             |                 |           |                       |           |            |                      |    |
| Account Maintenance                                                                                                    | Recipien<br>Type | Name                    | PAN         | Nhr             | ٨.        | cess                  |           |            |                      |    |
| Disaster Account Setup                                                                                                    | PRIMARY          | BLACK, MARY             |             | 599988046063    |           | . CASH                | DET       | AILS       | CARD                 |    |
| Disaster Batch<br>Issuance                                                                                                    |                  |                         |             |                 |           |                       |           |            |                      |    |
| inancial Accounting                                                                                                    |                  |                         |             |                 |           |                       |           |            | 100                  |    |
| Reconciliation                                                                                                    | SEARCH           | RECIPIENT CAS           | FS          | CARDS           | RANSAG    | NOIT                  |           |            | PRINT                |    |
| Reports                                                                                                    | Beandin          | CAS                     |             |                 | TO ATO AT | nion j                |           |            | -                    |    |
| and proved and a second second s |                  |                         |             |                 |           |                       |           |            |                      |    |
| //198.148.130.154:61030/maebtman                                                                                                    |                  |                         |             |                 |           |                       |           | Internet   | 🖓 🕶 🔍 12             | -  |

### FIGURE 12 - RECIPIENT BENEFIT MANAGEMENT SCREEN

5. Return to **Disaster Account Setup** to create another disaster case.

### Attachment K

# Disaster Card - Daily Reconciliation Log

### Instructions on reverse side.

|      | (A)(B)(C)(D)(E)                                                            |                                                                           |                                  |                                                                    |                                                                            |  |  |  |
|------|----------------------------------------------------------------------------|---------------------------------------------------------------------------|----------------------------------|--------------------------------------------------------------------|----------------------------------------------------------------------------|--|--|--|
| DATE | (A)<br>FIRST DISASTER CARD<br># ISSUED 60087599988<br>(last 7 digits only) | (B)<br>LAST DISASTER CARD<br># ISSUED 60087599988<br>(last 7 digits only) | (C)<br># CARDS ISSUED<br>(B-A=C) | TOTAL # CARDS ISSUED<br>FROM THE DISASTER CARD<br>SIGNATURE SHEETS | (E)<br>PHYSICAL COUNT OF<br>CARDS REMAINING<br>IN THE SLEEVE<br>& INITIALS |  |  |  |
|      |                                                                            |                                                                           |                                  |                                                                    |                                                                            |  |  |  |
|      |                                                                            |                                                                           |                                  |                                                                    |                                                                            |  |  |  |
|      |                                                                            |                                                                           |                                  |                                                                    |                                                                            |  |  |  |
|      |                                                                            |                                                                           |                                  |                                                                    |                                                                            |  |  |  |
|      |                                                                            |                                                                           |                                  |                                                                    |                                                                            |  |  |  |
|      |                                                                            |                                                                           |                                  |                                                                    |                                                                            |  |  |  |
|      |                                                                            |                                                                           |                                  |                                                                    |                                                                            |  |  |  |
|      |                                                                            |                                                                           |                                  |                                                                    |                                                                            |  |  |  |
|      |                                                                            |                                                                           |                                  |                                                                    |                                                                            |  |  |  |
|      |                                                                            |                                                                           |                                  |                                                                    |                                                                            |  |  |  |
|      |                                                                            |                                                                           |                                  |                                                                    |                                                                            |  |  |  |
|      |                                                                            |                                                                           |                                  |                                                                    |                                                                            |  |  |  |
|      |                                                                            |                                                                           |                                  |                                                                    |                                                                            |  |  |  |
|      |                                                                            |                                                                           |                                  |                                                                    |                                                                            |  |  |  |
|      |                                                                            |                                                                           |                                  |                                                                    |                                                                            |  |  |  |

### Instructions for Completing Disaster Card - Daily Reconciliation Log

### DISASTER CARDS MUST BE ISSUED IN PRECISE SEQUENTIAL ORDER THROUGH THE 17<sup>TH</sup> DIGIT. THE 18<sup>TH</sup> DIGIT IS A RANDOMLY ASSIGNED CHECK DIGIT AND IS <u>NOT</u> SEQUENTIAL.

### 1. Column A, First Disaster Card Number to be Issued

Record the last 7 digits of the first disaster card number removed from the safe or locked cabinet.

### 2 Column B, Last Disaster Card Number Issued

Record the last 7 digits of the last disaster card number issued for the business day.

### 3. Column C, # Cards Issued:

At the end of the business day, subtract the  $13^{th} - 17^{th}$  digits of the <u>first</u> card issued (column A) from the  $13^{th} - 17^{th}$  digits of the <u>last</u> card issued (column B). Record the number in Column C.

### 4. Column D, Total # Cards Issued from the Disaster Card Signature Sheet(s):

At the end of the business day, total the number of disaster card issuances from the Disaster Card Signature Sheet(s). Record the total in Column D. Column C and Column D must match.

### 5. Column E, Actual Physical Count

Physical count of disaster cards remaining in the sleeve. The manager or supervisor performing the physical count must also record his/her initials.

### Attachment L

|                                         | Commonwealth of Massachusetts<br>Department of Transitional Assistance                                                                                                    | TAO Address                                       |
|-----------------------------------------|----------------------------------------------------------------------------------------------------|---------------------------------------------------|
| Name                                    | Date/                                                                                                    | Client Telephone Number                           |
| Address                                 | City/Town                                                                                                    | ZIP                                               |
|                                         | Notice of Den                                                                                                    | ial                                               |
|                                         | r Supplemental Nutrition Assistance Program (SNA<br>wing reason(s):                                                                                                    | AP) Disaster Benefits application has been denied |
|                                         | Manual Citation: 106 CMR                                                                                                    |                                                   |
| important in this notice.               | ree with this decision, you have the right to a fair h<br>formation about your hearing rights. To request a l<br><b>If you have trouble reading or understanding th</b><br><b>1-800-445-6604. We can help explain it to you.</b> | nearing, complete the reverse side of one copy of |
| Case Manager                            | Supervisor                                                                                                    | <u>(</u> )<br>Area Code – Telephone Number        |
|                                         |                                                                                                    | Fax Number                                        |
|                                         | Department Use                                                                                                    | Only                                              |
|                                         | Office Social Secur                                                                                                    | ity Number CAN                                    |
| D-SNAPNL-2<br>11/2008)<br>09-017-1108-0 |                                                                                                    |                                                   |

### NOTICE OF FAIR HEARING REQUEST

#### If you have trouble reading or understanding this notice, please feel free to call Recipient Services at 1-800-445-6604. We can help explain it to you.

YOUR RIGHT TO APPEAL: If you disagree with any action or inaction taken by the Department of Transitional Assistance (DTA), you have the right to appeal and receive a fair hearing before an independent referee. DTA must receive your request for a fair hearing no later than 90 days from the date on this notice. Exceptions to the 90-day time limit are: (1) you have 21 days to request a hearing on Emergency Assistance (EA) shelter benefits. (2) you have 30 days from the date of mailing of the notice by the Department of Revenue to request a hearing regarding the intercept of your state tax refund, (3) you may appeal the amount of your Supplemental Nutrition Assistance Program (SNAP) benefits at any time during your SNAP certification period, if you think you are not receiving the correct amount, (4) you have up to 120 days if DTA fails to act on your request for services, and (5) you have up to 120 days to appeal alleged coercive action or otherwise improper conduct or up to one year under certain specified circumstances.

HOW TO APPEAL: If you wish to request a fair hearing, send this page with the bottom section completed to: DTA, Division of Hearings (DOH), P.O. Box 120167, Boston, Massachusetts 02112-0167 or fax to (617) 348-5311. Please keep the copy for your own records.

IF YOU ARE CURRENTLY RECEIVING BENEFITS, READ THIS SECTION: Your benefits will be continued until a decision is made on your appeal if DOH receives your appeal request within 10 days from the date on this notice. If you are appealing a SNAP issue, and your SNAP certification period ends before your appeal is decided, you will continue to receive the same SNAP benefits only until the end of your certification period. If you receive benefits during your appeal, but lose your appeal, DTA can recover the benefits to which you were not entitled. If you receive TAFDC time-limited benefits during an appeal, which you then lose, the months for which you have received benefits will count toward your timelimited benefits. If you do not wish to continue to receive benefits during your appeal, check Box A below. If you do not receive benefits during your appeal, and you win your appeal, DTA will promptly correct any underpayment.

WHEN THE HEARING WILL BE HELD: You will be given at least 10 days notice prior to the fair hearing of the date, time and place of the hearing to permit you time to prepare your case. If you wish to have a fair hearing scheduled sooner, check Box B below. Fair hearings on EA shelter benefits are expedited; you will be given at least two days notice prior to the fair hearing of its date, time and place. If you have good cause for not being able to attend the fair hearing, please contact DOH at (617) 348-5321 or 1-800-882-2017 (TTY (617) 348-5337 or 1-800-532-6238 for the Deaf or hard-of-hearing), before the hearing date, so that your hearing can be rescheduled. Failure to appear at the fair hearing without good cause may result in the dismissal of your appeal, except for the first scheduled hearing involving any aspect of the FS Program where good cause for rescheduling need not be demonstrated.

YOUR RIGHT TO BE ASSISTED AT THE HEARING: If you cannot speak English or understand it well or if you are Deaf or hard-of-hearing and wish to have DOH provide an interpreter, please write that on this appeal request or call DOH at (617) 348-5321 or 1-800-882-2017, (TTY (617) 348-5337 or 1-800-532-6238) at least a week before the hearing. At the hearing, you may be accompanied by an interpreter, attorney, or other representative at your expense. You may wish to contact a local legal services office or community agency for assistance. Information about local legal services offices and other services provided by community agencies in your area can be obtained by contacting your local office. These agencies may provide advice or representation at no cost to you.

You or your representative may subpoena witnesses, present evidence and cross-examine witnesses. The referee must make a decision on all evidence presented at the fair hearing. You or your representative will be permitted to see your case file before the hearing. If you want to review your case file, schedule an appointment with your worker before the hearing.

NONDISCRIMINATION NOTICE FOR CLIENTS: Under federal and state law the Massachusetts DTA does not discriminate on the basis of race, color, sex, sexual orientation, national origin, religion, creed, age or disability. If you have any questions or concerns, we encourage you to contact the Director of Equal Opportunity, DTA, 600 Washington Street, Boston MA 02111, Tel. (617) 348-8490 (TTY (617) 348-5532 for the Deaf or hard-ofhearing).

\_\_\_\_, hereby request a fair hearing before a referee of DOH.

| <ul><li>A. I do not wish to continue receiving the disputed amount of benefits during the appeal process.</li><li>B. I request an expedited hearing.</li></ul> |               |  |  |  |
|----------------------------------------------------------------------------------------------------|---------------|--|--|--|
| The reason I wish to request a fair hearing is                                                                                                    |               |  |  |  |
| Your Name (Print)                                                                                                    | SSN           |  |  |  |
| Address                                                                                                    | Telephone ( ) |  |  |  |
| City/ZIP                                                                                                    | Date          |  |  |  |
| Your Signature                                                                                                    |               |  |  |  |
| My authorized representative is: Name                                                                                                    | Title         |  |  |  |
| Address                                                                                                    | City/ZIP      |  |  |  |
| Telephone ( )                                                                                                    |               |  |  |  |

L

## Applicant Disaster Benefit Denial Log

### Emergency Center:

|     |                   |     |         | Date of     | Eligibility Worker |                   |
|-----|-------------------|-----|---------|-------------|--------------------|-------------------|
|     | Name of Applicant | SSN | Address | Application | Name               | Reason for Denial |
|     |                   |     |         |             |                    |                   |
| 1.  |                   |     |         |             |                    |                   |
| 2   |                   |     |         |             |                    |                   |
| 2.  |                   |     |         |             |                    |                   |
| 3.  |                   |     |         |             |                    |                   |
|     |                   |     |         |             |                    |                   |
| 4.  |                   |     |         |             |                    |                   |
| _   |                   |     |         |             |                    |                   |
| 5.  |                   |     |         |             |                    |                   |
| 6.  |                   |     |         |             |                    |                   |
|     |                   |     |         |             |                    |                   |
| 7.  |                   |     |         |             |                    |                   |
|     |                   |     |         |             |                    |                   |
| 8.  |                   |     |         |             |                    |                   |
| 9.  |                   |     |         |             |                    |                   |
|     |                   |     |         |             |                    |                   |
| 10. |                   |     |         |             |                    |                   |
|     |                   |     |         |             |                    |                   |
| 11. |                   |     |         |             |                    |                   |
| 12. |                   |     |         |             |                    |                   |
|     |                   |     |         |             |                    |                   |
| 13. |                   |     |         |             |                    |                   |
|     |                   |     |         |             |                    |                   |
| 14. |                   |     |         |             |                    |                   |
| 4 5 |                   |     |         |             |                    |                   |
| 15. |                   |     |         |             |                    |                   |

# Sending an Embedded Fax

*Embedded Fax* is an optional walk up fax feature on your machine. If the *Basic Fax* screen matches that displayed in step 2 then *Embedded Fax* is enabled. Refer to the *System Administration CD* (*CD 1*) for more information.

**NOTE:** Both Embedded and Server Fax can be installed on the WorkCentre at the same time, however only one service can be enabled for use.

\* Load the documents either in the document handler or on the document glass.

**NOTE:** Documents are only scanned once.

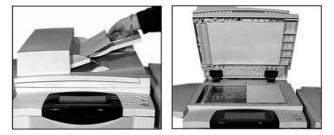

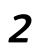

### A. Select [Fax].

NOTE: You may need to select [All Services] first to access the fax option.

B. From "Sides Scanned" select

2 Sided... (see right)

C. Enter the telephone number

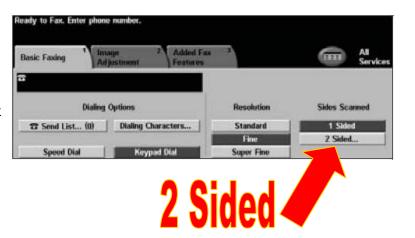

3

\*Select the required additional features on the *Touch Screen* IF NEEDED

GO. Press [Start].(green button)

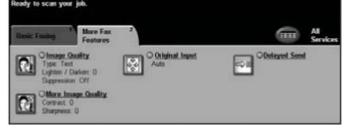

### Additional Fax features include...

- Adjusting the Resolution
- Programming the size of the originals being scanned
- Image Quality adjustment
- Delaying the start time of a fax
- Adding a Cover Letter
- Sending to more than one recipient
- Mailbox storage and polling to and from your machine
- Setting the transmission speed

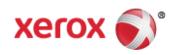